# Package 'BivRegBLS'

October 11, 2019

Type Package

Title Tolerance Interval and EIV Regression - Method Comparison Studies

Version 1.1.1

Date 2019-10-10

Maintainer Bernard G Francq <BivRegBLS@gmail.com>

Description Assess the agreement in method comparison studies by tolerance intervals and errors-invariables (EIV) regressions. The Ordinary Least Square regressions (OLSv and OLSh), the Deming Regression (DR), and the (Correlated)-Bivariate Least Square regressions (BLS and CBLS) can be used with unreplicated or replicated data. The BLS() and CBLS() are the two main functions to estimate a regression line, while XY.plot() and MD.plot() are the two main graphical functions to display, respectively an (X,Y) plot or (M,D) plot with the BLS or CBLS results. Four hyperbolic statistical intervals are provided: the Confidence Interval (CI), the Confidence Bands (CB), the Prediction Interval and the Generalized prediction Interval. Assuming no proportional bias, the (M,D) plot (Band-Altman plot) may be simplified by calculating univariate tolerance intervals (beta-expectation (type I) or beta-gamma content (type II)). Major updates from last version 1.0.0 are: title shortened, include the new functions BLS.fit() and CBLS.fit() as shortcut of the, respectively, functions BLS() and CBLS(). References: B.G. Francq, B. Govaerts (2016) <doi:10.1002/sim.6872>, B.G. Francq, B. Govaerts (2014) <doi:10.1016/j.chemolab.2014.03.006>, B.G. Francq, B. Govaerts (2014) <http://publications-sfds.fr/index.php/J-SFdS/article/view/262>, B.G. Francq (2013), PhD Thesis, UCLouvain, Errors-in-variables regressions to assess equivalence in method comparison studies, <https://dial.uclouvain.be/pr/boreal/object/boreal%3A135862/datastream/PDF\_01/view>. **Depends** R  $(>= 3.1.0)$ , ellipse

License AGPL-3

RoxygenNote 6.1.1

Encoding UTF-8

NeedsCompilation no

Author Bernard G Francq [cre, aut], Marion Berger [aut], Christophe Agut [ctb],

<span id="page-1-0"></span>Guy Mathieu [ctb], Armand Berges [ctb], Franck Pellissier [ctb], Veronique Onado [ctb]

Repository CRAN

Date/Publication 2019-10-10 22:40:06 UTC

# R topics documented:

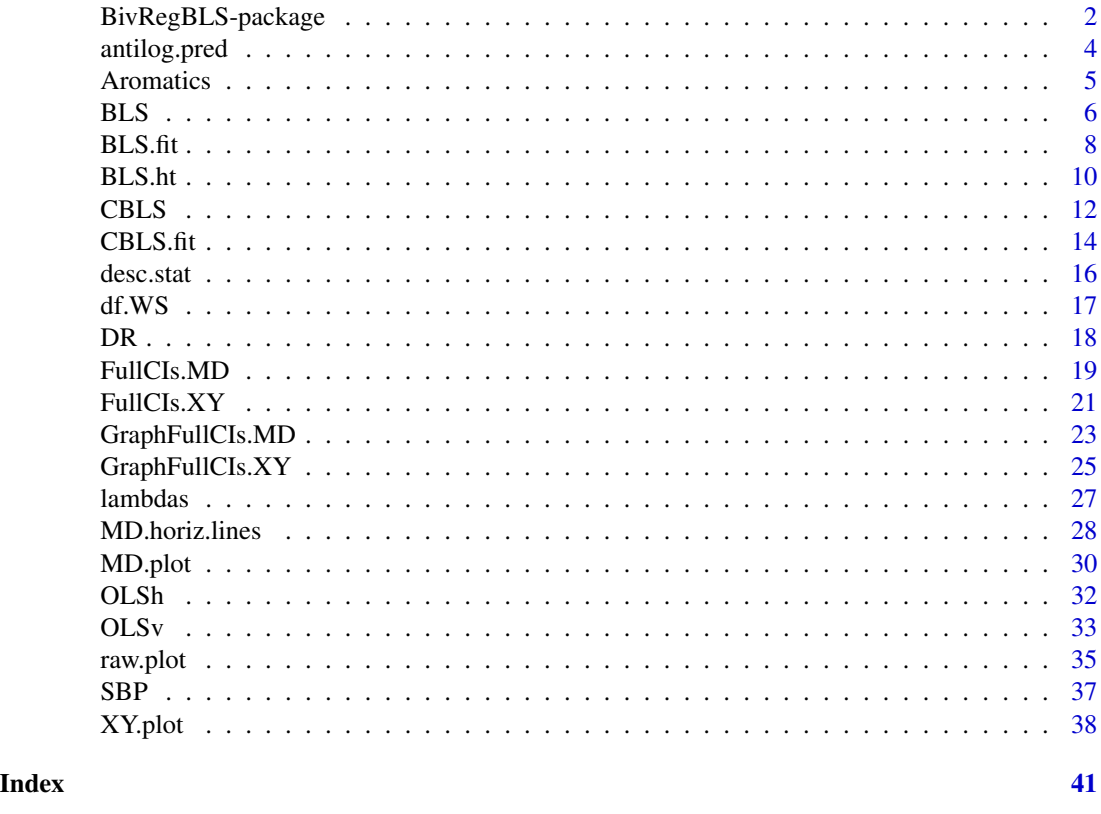

BivRegBLS-package *Tolerance Intervals and Errors-in-Variables Regressions in Method Comparison Studies (Bridging Studies)*

# Description

Assess the agreement in method comparison studies by tolerance intervals and (correlated)-errorsin-variables regressions. The results can then be displayed in an  $(X, Y)$  plot or  $(M, D)$  plot (Bland-Atman plot). The vertical and horizontal Ordinary Least Square regressions (OLSv, OLSh), the Deming Regression (DR), and the (Correlated)-Bivariate Least Square regressions (BLS and CBLS) can be used with unreplicated or replicated data. The measurement error variances and their ratio

<span id="page-2-0"></span>(lambda) can be estimated by an unbiased estimator with replicated data. If lambda is unknown and not estimatable, there is no unique solution and all the potential solutions can be calculated from OLSv to OLSh in a  $(X, Y)$  plot (extreme solutions), or equivalently from a correlation (between the measurement errors in a Bland-Altman plot) -1 to +1 with the CBLS in a (M,D) plot. The [BLS](#page-5-1) and [CBLS](#page-11-1) are the two main regressions. They provide a table of the estimates (estimates, standard error, confidence intervals and pvalues for separate and joint hypotheses), the coordinates of the joint confidence interval (confidence region, or ellipse), and the four following hyperbolic intervals: the Confidence Intervals (CI), the Confidence Bands (CB), the Predictive Intervals (PI), and the Generalized predictive Intervals (GI). The XY, plot and MD, plot are the two main graphical functions to display an  $(X, Y)$  plot or  $(M, D)$  plot with the desired results. If one can assume no proportional bias, the (M,D) plot may be simplified by calculating horizontal lines intervals with the beta-expectation tolerance interval (type I) or the beta-gamma content tolerance interval (type II).

# Details

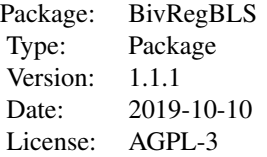

The most important functions are [BLS](#page-5-1) (Bivariate Least Square regression) and [CBLS](#page-11-1) (Correlated Bivariate Least Square regression). The results can then be plotted with respectively the functions [XY.plot](#page-37-1) and [MD.plot](#page-29-1). Univariate tolerance intervals (bounded by two straight lines in the (M,D) plot) for the differences by two measurement methods can be obtained by the function [MD.horiz.lines](#page-27-1).

#### Note

BivRegBLS was developed with a partnership between the University of Glasgow and Sanofi under a Knowledge Exchange award: BGF lead researcher, MB project manager, and big thanks to the whole project team during this fantastic and wonderful journey: Christophe Agut, Armand Berges, Guy Mathieu, Franck Pellissier, Veronique Onado and Delphine Attonaty.

#### Author(s)

Bernard G FRANCQ <BivRegBLS@gmail.com>, Marion BERGER <marion.berger@sanofi.com> Maintainer: Bernard G Francq <BivRegBLS@gmail.com>

# References

Francq BG, Govaerts BB. How to regress and predict in a Bland-Altman plot? Review and contribution based on tolerance intervals and correlated-errors-in-variables models. Statistics in Medicine, 2016; 35:2328-2358.

Francq BG, Govaerts BB. Measurement methods comparison with errors-in-variables regressions. From horizontal to vertical OLS regression, review and new perspectives. Chemometrics and Intelligent Laboratory Systems, 2014; 134:123-139.

<span id="page-3-0"></span>Francq BG, Govaerts BB. Hyperbolic confidence bands of errors-in-variables regression lines applied to method comparison studies. Journal de la Societe Francaise de Statistique 2014; 155(1):23- 45.

Francq BG. Errors-in-variables regressions to assess equivalence in method comparison studies. Ph.D. Thesis, UCLouvain, Institute of Statistics, Biostatistics and Actuarial science, Louvain-la-Neuve, Belgium, 2013.

#### Examples

```
library(BivRegBLS)
data(SBP)
### Descriptive statistics
res=desc.stat(data=SBP,xcol=c("J1","J2","J3"),ycol=8:10)
raw.plot(data.plot=res,xname="J",yname="S",graph="XY.bar.SEM")
### BLS regression in an (X,Y) plot
res.BLS=BLS(data=SBP,xcol=c("J1","J2","J3"),ycol=8:10,qx=3,qy=3)
XY.plot(BLS.results=res.BLS,xname="J",yname="S",accept.int=10,accept.int.perc=FALSE)
### CBLS regression in an (M,D) plot
res.CBLS=CBLS(data=SBP,xcol=c("J1","J2","J3"),ycol=8:10)
MD.plot(results=res.CBLS,xname="J",yname="S",
       accept.int=10,accept.int.perc=FALSE,include.int=TRUE,graph.int=c("CI","GI"))
### Univariate tolerance intervals in an (M,D) plot
res.MD.horiz=MD.horiz.lines(data=SBP,xcol=c("J1","J2","J3"),ycol=8:10,pred.level=0.95)
MD.plot(results=res.MD.horiz,xname="J",yname="S",
     accept.int=10,accept.int.perc=FALSE,include.int=TRUE,graph.horiz.int=c("bTI","bgTI"))
```
<span id="page-3-1"></span>antilog.pred *Back transforms the results if a logarithmic transformation is used*

#### **Description**

If the data are log-normal, the user can apply a logarithmic transformation. Then, [antilog.pred](#page-3-1) will automatically back-transform (exponentiate) the data and the predictions (hyperbolic intervals) obtained by the [BLS](#page-5-1), [CBLS](#page-11-1), [MD.horiz.lines](#page-27-1), [FullCIs.XY](#page-20-1) or [FullCIs.MD](#page-18-1) functions.

#### Usage

```
antilog.pred(results = NULL, base = 10)
```
# Arguments

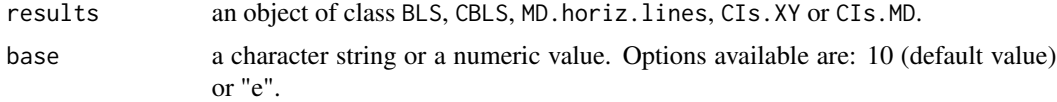

# Details

[antilog.pred](#page-3-1) is automatically called by the argument antilog in the functions [XY.plot](#page-37-1) or [MD.plot](#page-29-1).

#### <span id="page-4-0"></span>Aromatics 5

# Value

An object of class BLS, CBLS, MD.horiz.lines, CIs.XY or CIs.MD.

#### Author(s)

Bernard G FRANCQ

# See Also

[BLS](#page-5-1), [CBLS](#page-11-1), [MD.horiz.lines](#page-27-1), [FullCIs.XY](#page-20-1), [FullCIs.MD](#page-18-1)

# Examples

```
library(BivRegBLS)
data(SBP)
SBPlog=SBP
SBPlog[,2:10]=log(SBPlog[,2:10])
res.BLS.log=BLS(data=SBPlog,xcol=c("J1","J2","J3"),ycol=8:10)
res.BLS=antilog.pred(results=res.BLS.log,base="e")
```
Aromatics *Aromatics petroleum data*

#### Description

Aromatics measurements in light and medium petroleum by HPLC and GC MS.

#### Usage

data(Aromatics)

# Format

A data frame with 35 observations on the following 8 variables:

Sample a factor with the sample type

Type a factor with the following levels: HD (Heavy Diesel), LD (Light Diesel), LGO (Light Gas Oil), MGO (Medium Gas Oil).

HPLCmono a numeric vector with the monoaromatics measurements by HPLC.

GCMSmono a numeric vector with the monoaromatics measurements by GC MS.

HPLCdi a numeric vector with the diaromatics measurements by HPLC.

GCMSdi a numeric vector with the diaromatics measurements by GC MS.

HPLCtri a numeric vector with the triaromatics measurements by HPLC.

GCMStri a numeric vector with the triaromatics measurements by GC MS.

# <span id="page-5-0"></span>Source

C-A B Ferrer, B M Celis, A B Velandia, Development of a methodology to determine the aromatic structural distribution in light and medium petroleum fractions by HPLC. Cienc. Tecnol. Futuro, 2006; 3 (2), 149-162.

# References

Francq BG, Govaerts BB. Measurement methods comparison with errors-in-variables regressions. From horizontal to vertical OLS regression, review and new perspectives. Chemometrics and Intelligent Laboratory Systems, 2014; 134:123-139.

# Examples

```
data(Aromatics)
str(Aromatics)
head(Aromatics)
```
<span id="page-5-1"></span>BLS *Bivariate Least Square regression (BLS)*

#### Description

Estimate the (homoscedastic) Bivariate Least Square regression with unreplicated or replicated data  $(in a (X,Y) plot).$ 

#### Usage

```
BLS(data = NULL, xcol = 1, ycol = 2, var.x = NULL, var.y = NULL,
   df.var.x = Inf, df.var.y = Inf, ratio.var = NULL, conf.level = 0.95,pred.level = 0.95, npoints = 1000, qx = 1, qy = 1, xpred = NULL)
```
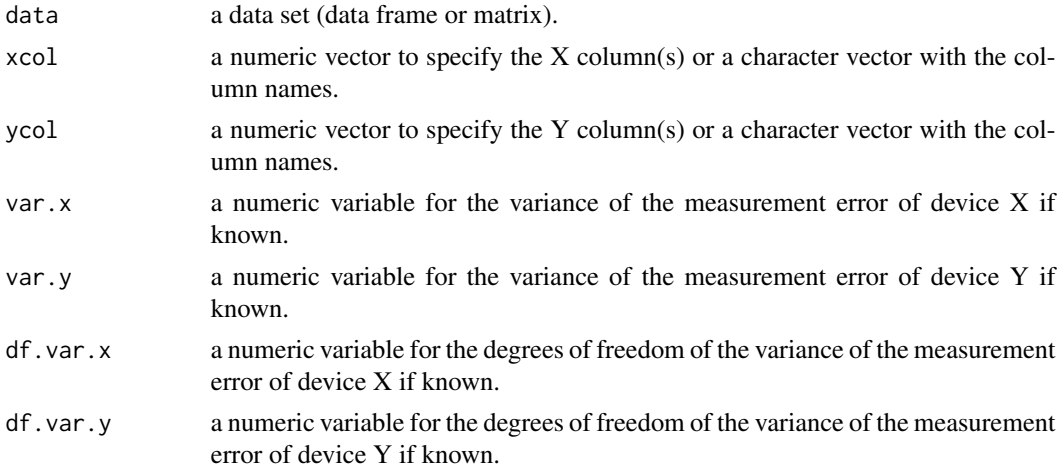

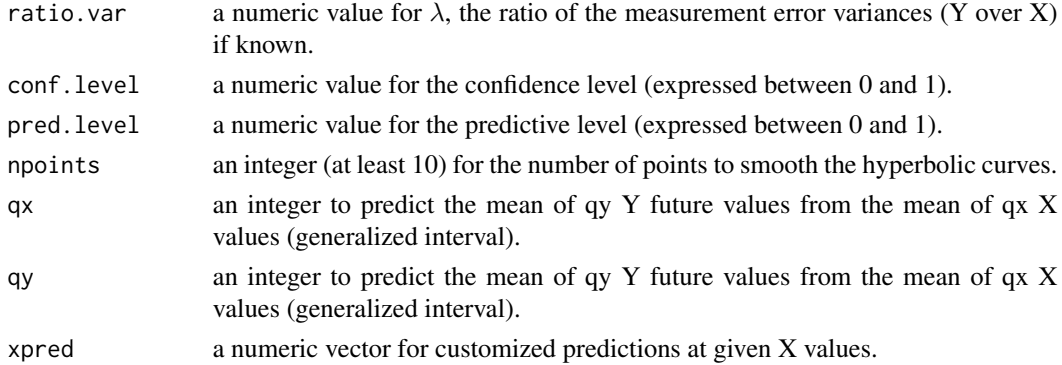

The data argument is mandatory. If the data are unreplicated, then the measurement error variances must be given or their ratio  $(\lambda)$ . The confidence level is used for the confidence intervals of the parameters ( $\lambda_{XY}$ ,  $\beta$  (slope),  $\alpha$  (intercept)), the hyperbolic confidence intervals (the prediction of the expectation of Y for a given X) and the hyperbolic confidence bands. The predictive level is used for the hyperbolic predictive intervals (the prediction of a future Y for a given X) and the hyperbolic generalized intervals (the prediction of the mean of qy future Y values from a given (mean of) X). The results (Xij, Yik, Xi, Yi, nxi, nyi, variances\_x, variances\_y) are reordered according to the increasing values of Xi (the X mean values).

# Value

A BLS class object, a list including the following elements:

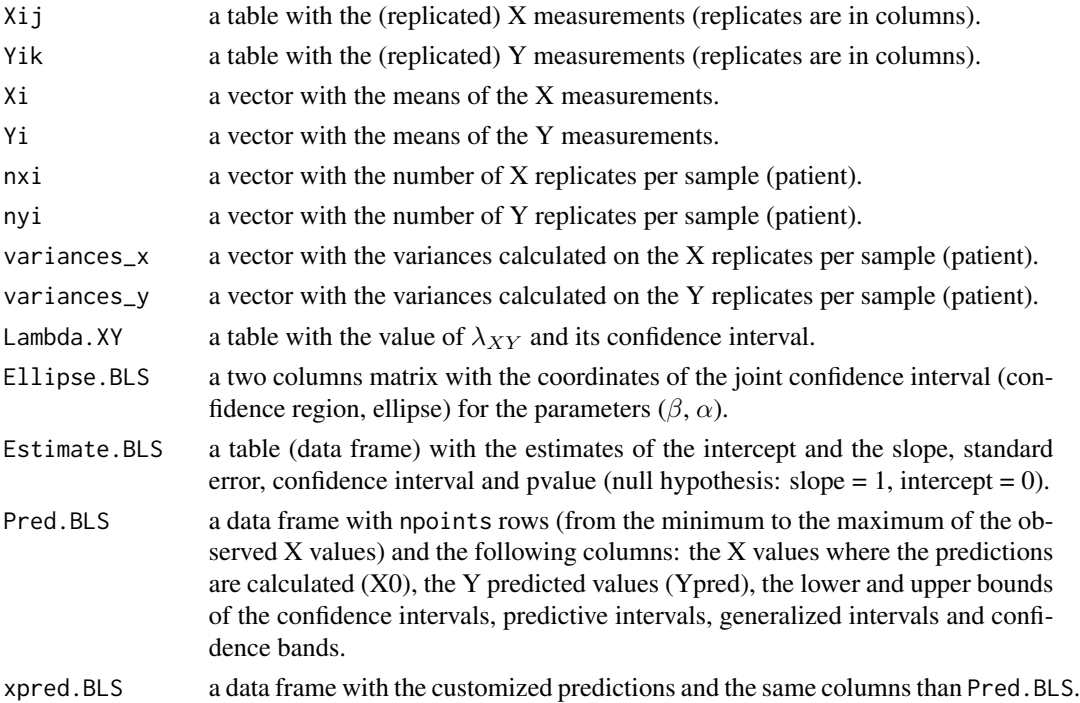

#### <span id="page-7-0"></span>Author(s)

Bernard G FRANCQ

# **References**

Francq BG, Govaerts BB. How to regress and predict in a Bland-Altman plot? Review and contribution based on tolerance intervals and correlated-errors-in-variables models. Statistics in Medicine, 2016; 35:2328-2358.

Francq BG, Govaerts BB. Measurement methods comparison with errors-in-variables regressions. From horizontal to vertical OLS regression, review and new perspectives. Chemometrics and Intelligent Laboratory Systems, 2014; 134:123-139.

Francq BG, Govaerts BB. Hyperbolic confidence bands of errors-in-variables regression lines applied to method comparison studies. Journal de la Societe Francaise de Statistique 2014; 155(1):23- 45.

# See Also

[CBLS](#page-11-1), [BLS.fit](#page-7-1), [BLS.ht](#page-9-1)

#### Examples

```
library(BivRegBLS)
data(SBP)
# BLS regression on replicated data
res.BLS1=BLS(data=SBP,xcol=c("J1","J2","J3"),ycol=8:10,qx=3,qy=3,xpred=c(100,120,140,160))
# BLS regression on unreplicated data with measurement error variances previously estimated
res.BLS2=BLS(data=SBP,xcol=c("J1"),ycol="S1",var.x=80,var.y=50,df.var.x=100,df.var.y=100)
```
<span id="page-7-1"></span>BLS.fit *Fit a Bivariate Least Square regression (BLS): estimates table*

# Description

Estimate the (homoscedastic) Bivariate Least Square regression with unreplicated or replicated data: provide the estimates table

#### Usage

```
BLS.fit(data = NULL, xcol = 1, ycol = 2, var.x = NULL, var.y = NULL,
   ratio.var = NULL, conf.level = 0.95)
```
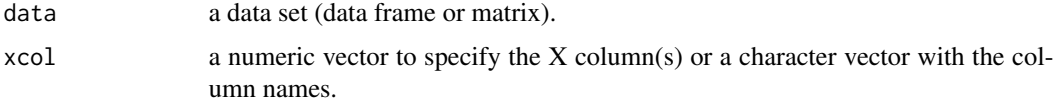

<span id="page-8-0"></span>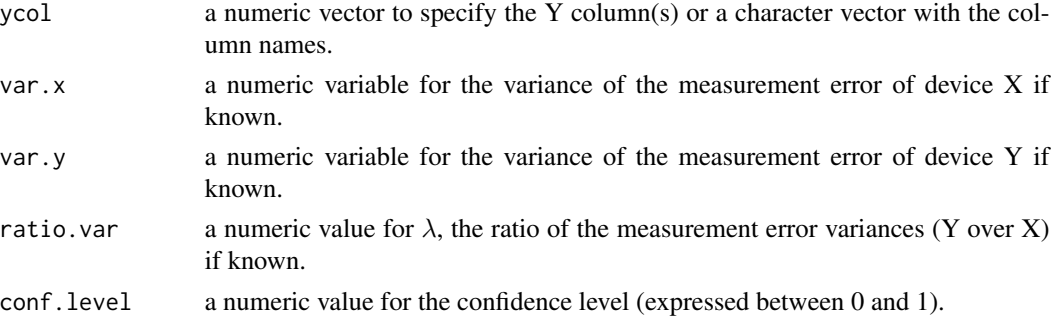

The data argument is mandatory. If the data are unreplicated, then the measurement error variances must be given or their ratio ( $\lambda$ ). The confidence level is used for the confidence intervals of the parameters ( $\beta$  (slope),  $\alpha$  (intercept)).

# Value

A table with the estimates of the intercept and the slope, standard error, confidence interval and pvalue (null hypothesis: slope =  $1$ , intercept = 0).

#### Author(s)

Bernard G FRANCQ

# References

Francq BG, Govaerts BB. How to regress and predict in a Bland-Altman plot? Review and contribution based on tolerance intervals and correlated-errors-in-variables models. Statistics in Medicine, 2016; 35:2328-2358.

Francq BG, Govaerts BB. Measurement methods comparison with errors-in-variables regressions. From horizontal to vertical OLS regression, review and new perspectives. Chemometrics and Intelligent Laboratory Systems, 2014; 134:123-139.

Francq BG, Govaerts BB. Hyperbolic confidence bands of errors-in-variables regression lines applied to method comparison studies. Journal de la Societe Francaise de Statistique 2014; 155(1):23- 45.

# See Also

[BLS](#page-5-1), [CBLS](#page-11-1)

# Examples

```
library(BivRegBLS)
data(SBP)
# BLS regression on replicated data
res1=BLS.fit(data=SBP,xcol=c("J1","J2","J3"),ycol=8:10)
# BLS regression on unreplicated data with measurement error variances previously estimated
res2=BLS.fit(data=SBP,xcol="J1",ycol="S1",var.x=80,var.y=50)
```
<span id="page-9-1"></span><span id="page-9-0"></span>

# Description

Estimate the heteroscedastic Bivariate Least Square regression with replicated data or variance functions.

# Usage

```
BLS.ht(data = NULL, xcol = NULL, ycol = NULL, var.x.col = NULL, var.y.col = NULL,
     var.x.formula = NULL, var.y.formula = NULL, nxi.col = NULL, nyi.col = NULL,
    df.var.x.col = NULL, df.var.y.col = NULL, conf.level = 0.95, pred.level = 0.95,npoints = 1000, qx = 1, ay = 1, xpred = NULL, tol = 1e-05
```
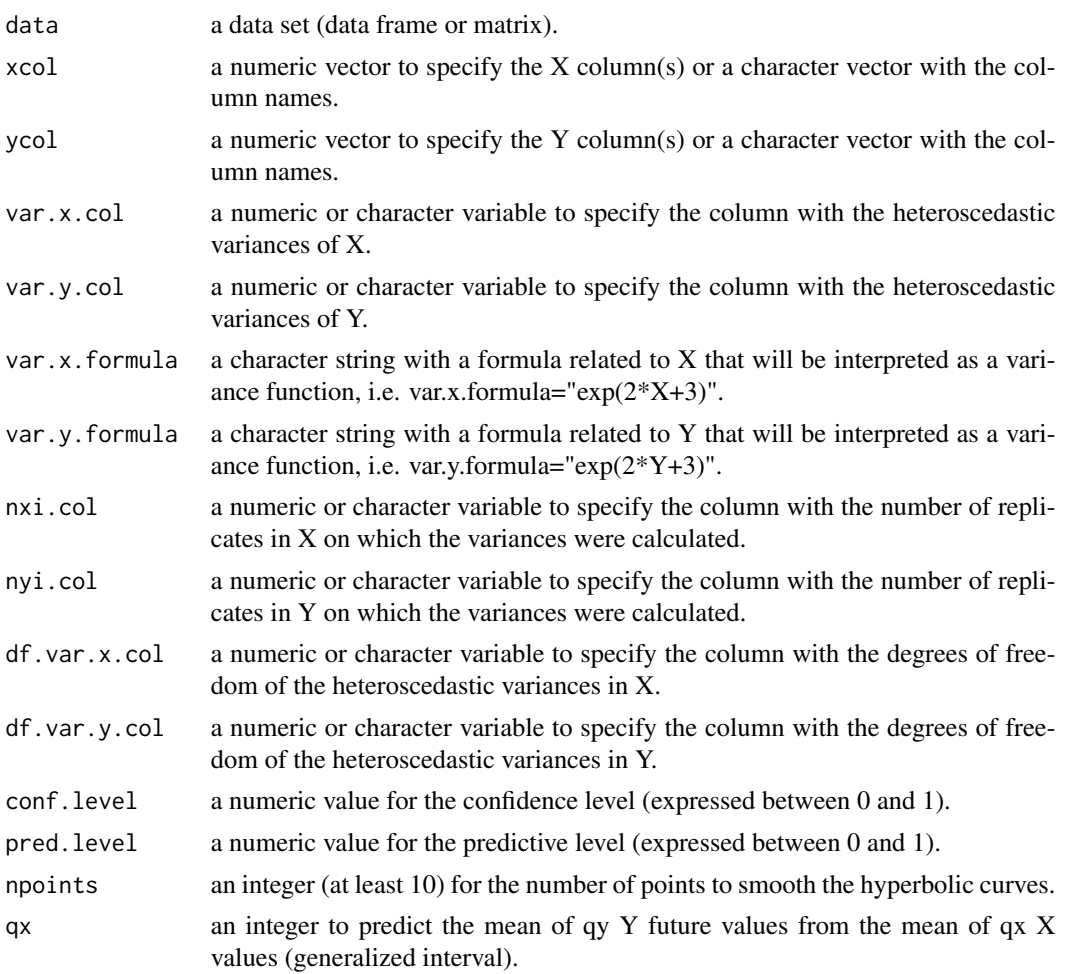

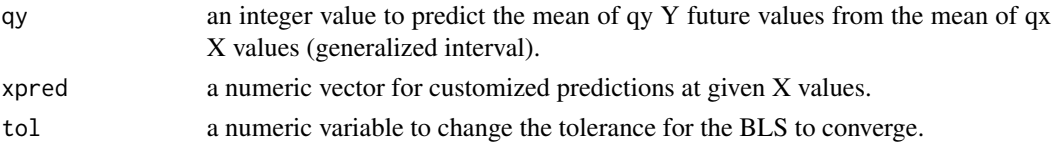

The data argument is mandatory. If the data are unreplicated, then the measurement error variances must be given. The confidence level is used for the confidence intervals of the parameters  $(\beta, \alpha)$ , the hyperbolic confidence intervals (the prediction of the expectation of Y for a given X) and the hyperbolic confidence bands. The predictive level is used for the hyperbolic predictive intervals (the prediction of a future Y for a given X) and the hyperbolic generalized intervals (the prediction of the mean of qy future Y values from a given (mean of) X).

The results (Xij, Yik, Xi, Yi, nxi, nyi, variances\_x, variances\_y) are reordered according to the increasing values of Xi (the X mean values).

#### Value

A BLS.ht class object, a list including the following elements:

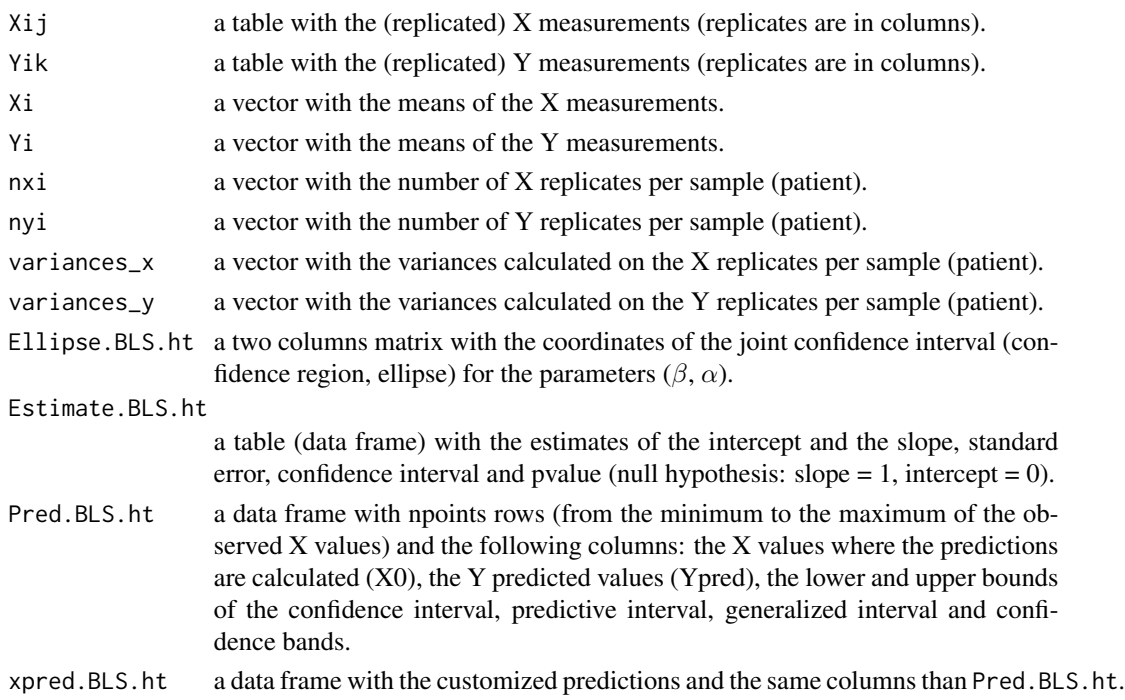

# Note

The prediction interval should be interpreted with caution as it is still under development.

# Author(s)

Bernard G FRANCQ

#### <span id="page-11-0"></span>References

Francq BG. Errors-in-variables regressions to assess equivalence in method comparison studies. Ph.D. Thesis, Universite Catholique de Louvain, Institute of Statistics, Biostatistics and Actuarial science, Louvain-la-Neuve, Belgium, 2013.

# See Also

[BLS](#page-5-1)

# Examples

```
library(BivRegBLS)
data(SBP)
res.BLS.ht=BLS.ht(data=SBP,xcol=c("J1","J2","J3"),ycol=c("S1","S2","S3"))
```
<span id="page-11-1"></span>CBLS *Correlated Bivariate Least Square regression (CBLS)*

#### Description

Estimate the Correlated Bivariate Least Square regression with replicated data (in a (M,D) plot) where  $M=(X+Y)/2$  and  $D=Y-X$ .

#### Usage

```
CBLS(data = NULL, xcol = 1, ycol = 2, var.x = NULL, var.y = NULLdf.var.x = Inf, df.var.y = Inf, ratio.var = NULL, conf. level = 0.95,pred.level = 0.95, npoints = 1000, qx = 1, qy = 1, xpred = NULL)
```
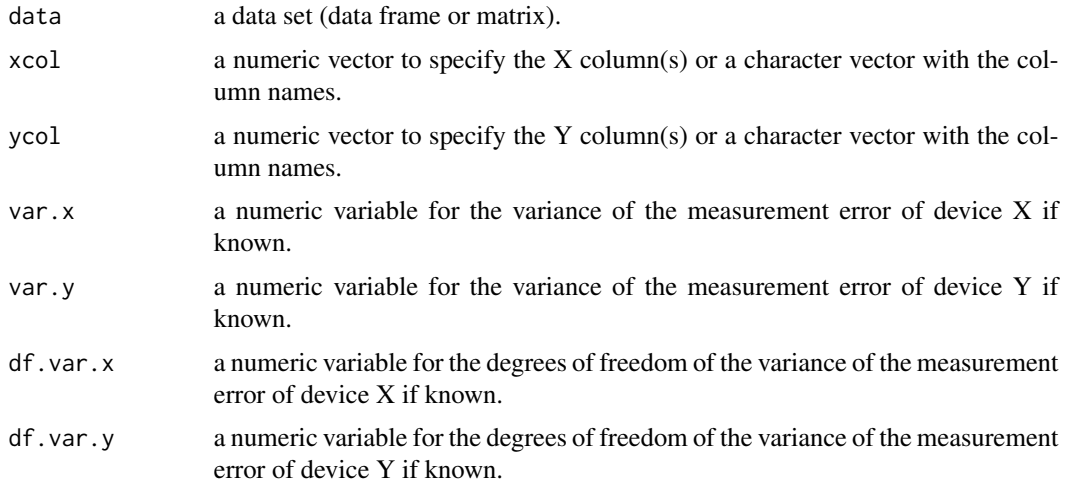

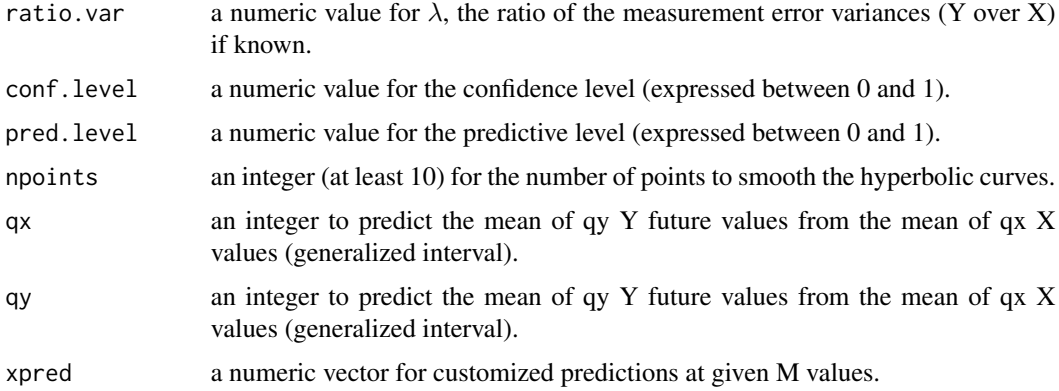

The data argument is mandatory. If the data are unreplicated, then the measurement error variances must be given or their ratio ( $\lambda$ ) in order to calculate the correlation,  $\rho_{MD}$ , between the measurement errors of the differences (on the Y-axis) and the measurement errors of the means (on the X-axis). The confidence level is used for the confidence intervals of the parameters ( $\rho_{MD}$ ,  $\beta$  (slope),  $\alpha$ (intercept)), the hyperbolic confidence intervals (the prediction of the expectation of Y for a given X) and the hyperbolic confidence bands. The predictive level is used for the hyperbolic predictive intervals (the prediction of a future Y for a given X) and the hyperbolic generalized intervals (the prediction of the mean of q future Y values for a given X).

# Value

A CBLS class object, a list including the following elements:

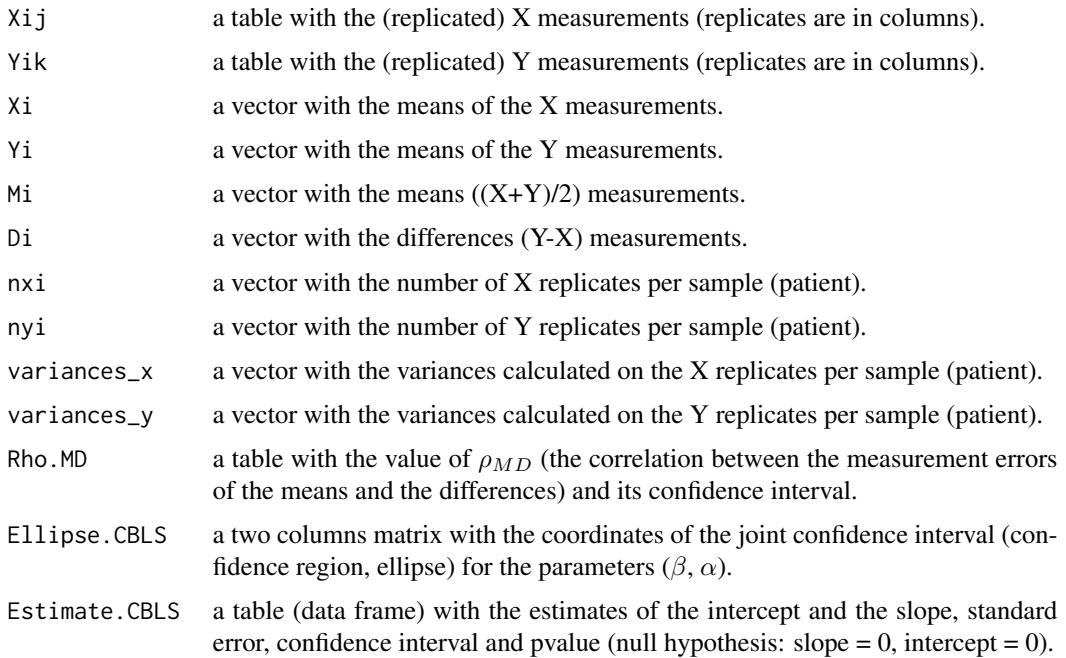

<span id="page-13-0"></span>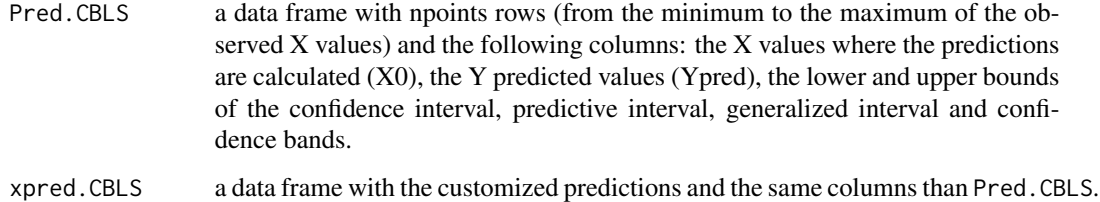

# Author(s)

Bernard G FRANCQ

# References

Francq BG, Govaerts BB. How to regress and predict in a Bland-Altman plot? Review and contribution based on tolerance intervals and correlated-errors-in-variables models. Statistics in Medicine, 2016; 35:2328-2358.

# See Also

[BLS](#page-5-1)

#### Examples

```
library(BivRegBLS)
data(SBP)
# CBLS regression on replicated data
res.CBLS1=CBLS(data=SBP,xcol=c("J1","J2","J3"),ycol=8:10,qx=3,qy=3,xpred=c(100,120,140,160))
# CBLS regression on unreplicated data with measurement error variances previously estimated
res.CBLS2=CBLS(data=SBP,xcol=c("J1"),ycol="S1",var.x=80,var.y=50,df.var.x=100,df.var.y=100)
```
CBLS.fit *Fit a Correlated Bivariate Least Square regression (CBLS): estimates table*

#### Description

Estimate the Correlated Bivariate Least Square regression with replicated data in a (M,D) plot (Bland-Altman) where  $M=(X+Y)/2$  and  $D=Y-X$ , provide the estimates table.

#### Usage

```
CBLS.fit(data = NULL, xcol = 1, ycol = 2, var.x = NULL, var.y = NULL,
     ratio.var = NULL, conf. level = 0.95)
```
#### <span id="page-14-0"></span> $CBLS. fit$  15

#### Arguments

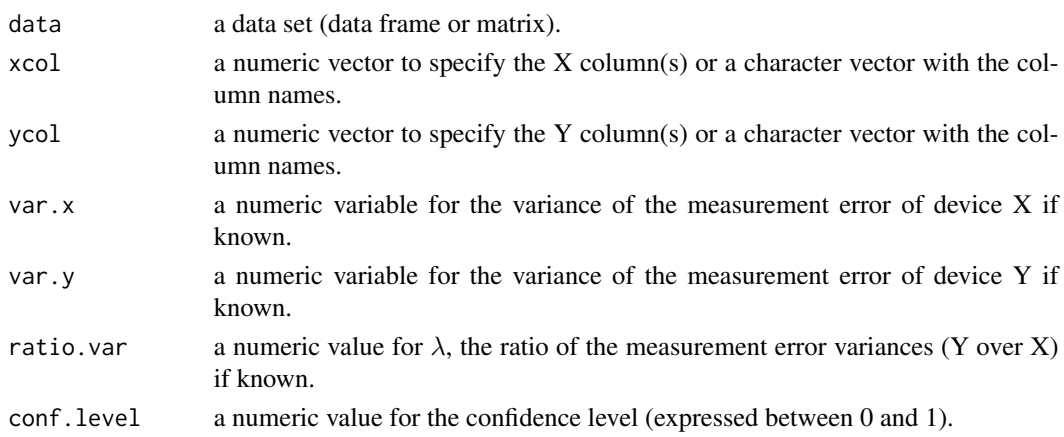

# Details

The data argument is mandatory. If the data are unreplicated, then the measurement error variances must be given or their ratio ( $\lambda$ ) in order to calculate the correlation,  $\rho_{MD}$ , between the measurement errors of the differences (on the Y-axis) and the measurement errors of the means (on the X-axis). The confidence level is used for the confidence intervals of the parameters ( $\rho_{MD}$ ,  $\beta$  (slope),  $\alpha$ (intercept)).

# Value

A table with the estimates of the intercept and the slope, standard error, confidence interval and pvalue (null hypothesis: slope =  $0$ , intercept = 0).

# Author(s)

Bernard G FRANCQ

# References

Francq BG, Govaerts BB. How to regress and predict in a Bland-Altman plot? Review and contribution based on tolerance intervals and correlated-errors-in-variables models. Statistics in Medicine, 2016; 35:2328-2358.

# See Also

[BLS](#page-5-1), [CBLS](#page-11-1)

#### Examples

```
library(BivRegBLS)
data(SBP)
# CBLS regression on replicated data
res1=CBLS.fit(data=SBP,xcol=c("J1","J2","J3"),ycol=8:10)
# CBLS regression on unreplicated data with measurement error variances previously estimated
res2=CBLS.fit(data=SBP,xcol=c("J1"),ycol="S1",var.x=80,var.y=50)
```
<span id="page-15-1"></span><span id="page-15-0"></span>

#### Description

Calculate several descriptive statistics in method comparison studies per device (X and Y) and per type of samples.

#### Usage

desc.stat(data = NULL, xcol = 1, ycol = 2, IDcol = NULL)

# Arguments

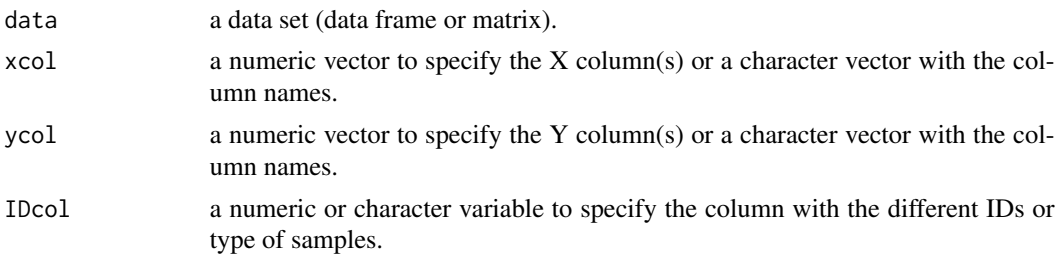

# Details

If IDcol is null (as by default), the descriptive statistics are calculated for X and Y. Otherwise, the descriptive statistics are calculated for X and Y for each type of sample (each ID) (with a maximum of 30 different IDs). This information is also used to differentiate the observations on a raw plot when the function [raw.plot](#page-34-1) is used. In presence of missing values on X or Y and non-replicates, the rows with missing values are removed. In presence of replicates, the rows with missing values are removed if all Xi or all Yi are missing.

The results (Xij, Yik, Xi, Yi, nxi, nyi, variances\_x, variances\_y) are reordered according to the increasing values of Xi (the X mean values).

# Value

A list including the following elements:

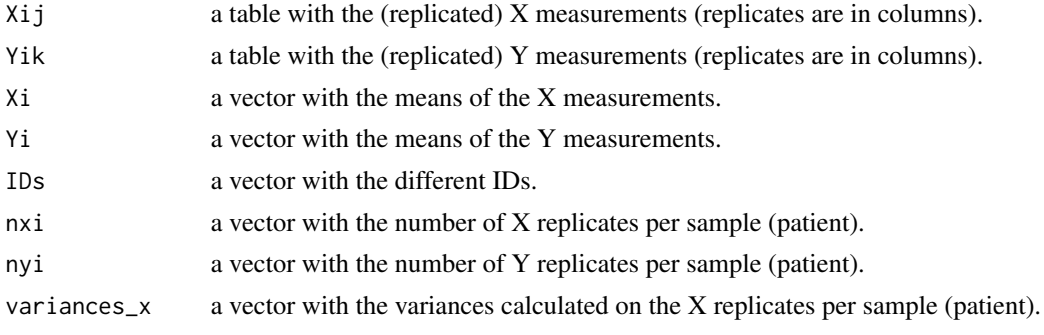

<span id="page-16-0"></span>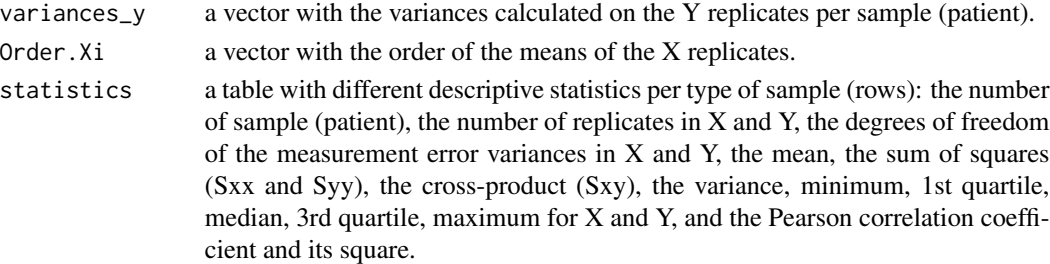

# Author(s)

Bernard G FRANCQ

# References

Francq BG, Govaerts BB. How to regress and predict in a Bland-Altman plot? Review and contribution based on tolerance intervals and correlated-errors-in-variables models. Statistics in Medicine, 2016; 35:2328-2358.

Francq BG. Errors-in-variables regressions to assess equivalence in method comparison studies. Ph.D. Thesis, Universite Catholique de Louvain, Institute of Statistics, Biostatistics and Actuarial science, Louvain-la-Neuve, Belgium, 2013.

# See Also

[lambdas](#page-26-1), [raw.plot](#page-34-1)

# Examples

```
library(BivRegBLS)
data(Aromatics)
res=desc.stat(data=Aromatics,xcol=3,ycol=4,IDcol=2)
```
df.WS *Degrees of freedom by Welch-Satterthwaite*

# Description

Calculate the degrees of freedom from the Welch-Satterthwaite equation for a linear combination of sample variances.

#### Usage

df.WS(variances = NULL,  $k = rep(1, length(variances)), dfs = NULL)$ 

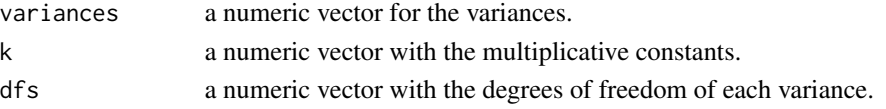

<span id="page-17-0"></span>The variances argument is mandatory while other arguments are optional.

# Value

A numeric variable with the degrees of freedom of the linear combination of the variances.

# Author(s)

Bernard G FRANCQ

# References

Satterthwaite FE. An Approximate Distribution of Estimates of Variance Components. Biometrics Bulletin, 1946, 2: 110-114. Welch BK. The generalization of "student's" problem when several different population variances are involved. Biometrika, 1947, 34: 28-35.

# Examples

df.WS(variances=c(10,15,20),k=c(1.5,2,1.3),dfs=c(8,13,11))

DR *Deming Regression*

# Description

Estimate the Deming Regression (DR) with unreplicated or replicated data.

# Usage

 $DR(data = NULL, xcol = 1, ycol = 2, ratio.var = NULL, conf.level = 0.95)$ 

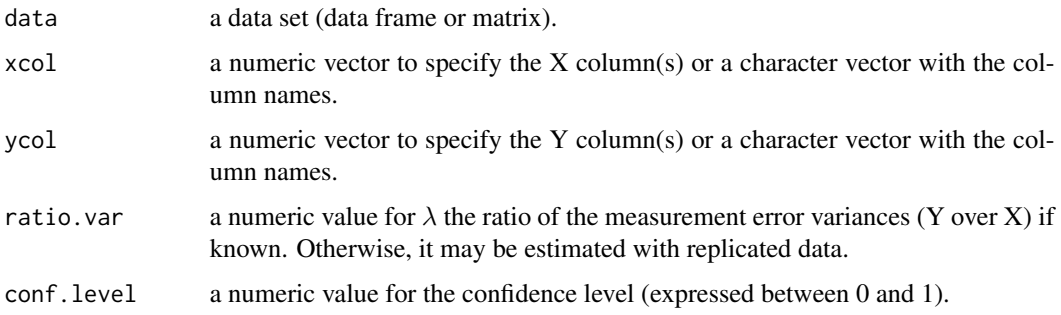

#### <span id="page-18-0"></span>FullCIs.MD 19

# Details

The BLS regression is more general and includes the Deming Regression. The BLS regression provides more results and should, therefore, be used instead of DR.

#### Value

A list including the following elements:

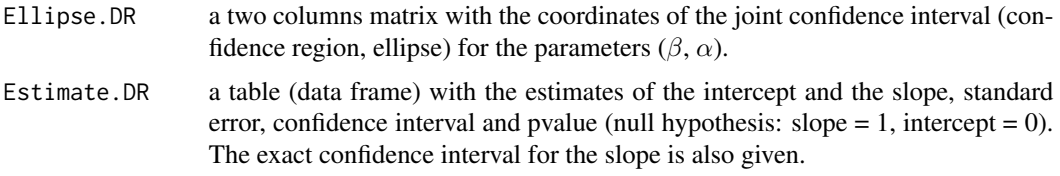

# Author(s)

Bernard G FRANCQ

# References

Francq BG, Govaerts BB. Measurement methods comparison with errors-in-variables regressions. From horizontal to vertical OLS regression, review and new perspectives. Chemometrics and Intelligent Laboratory Systems 2014; 134:123-139.

Tan CY, Iglewicz B. Measurement-methods comparisons and linear statistical relationship. Technometrics, 1999; 41(3):192-201.

# See Also

[BLS](#page-5-1)

## Examples

```
library(BivRegBLS)
data(SBP)
res.DR=DR(data=SBP,xcol=c("J1","J2","J3"),ycol=8:10)
res.DR$Estimate.DR
data(Aromatics)
res.DR=DR(data=Aromatics,xcol=3,ycol=4,ratio.var=2)
```
<span id="page-18-1"></span>FullCIs.MD *Confidence Intervals by CBLS with all potential solutions*

# Description

Estimate the Correlated-Bivariate-Least Square regression (CBLS) for all potential solutions from  $\rho_{MD}$ =-1 to  $\rho_{MD}$ =1, in a (M,D) plot. This function is analogous to FullCIs. XY estimating all the BLS regressions from OLSv to OLSh in a (X,Y) plot.

# Usage

```
FullCIs.MD(data = NULL, xcol = 1, ycol = 2,
           conf. level = 0.95, npoints = 1000, nlambdas = 13)
```
# Arguments

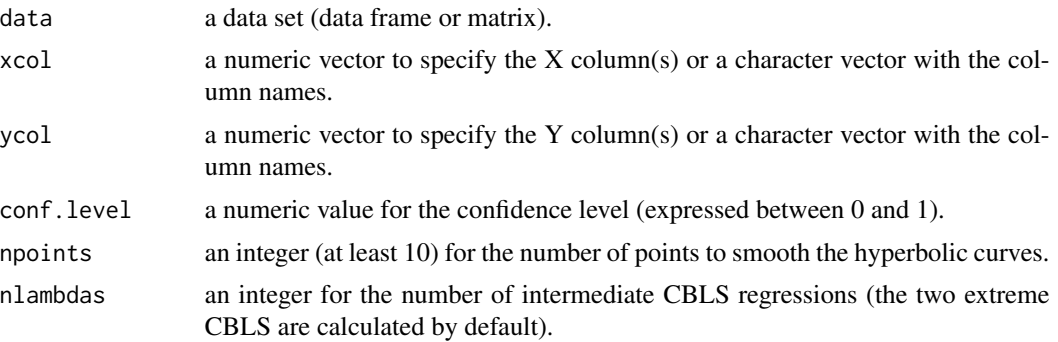

# Details

The data argument is mandatory. This function is especially useful for unreplicated data with unknown  $\rho_{MD}$  (related to  $\lambda_{XY}$ , the ratio of the measurement error variances), as it calculates all the potential solutions. The different estimated regression lines are provided with the different confidence intervals.

# Value

A CIs.MD class object, a list including the following elements:

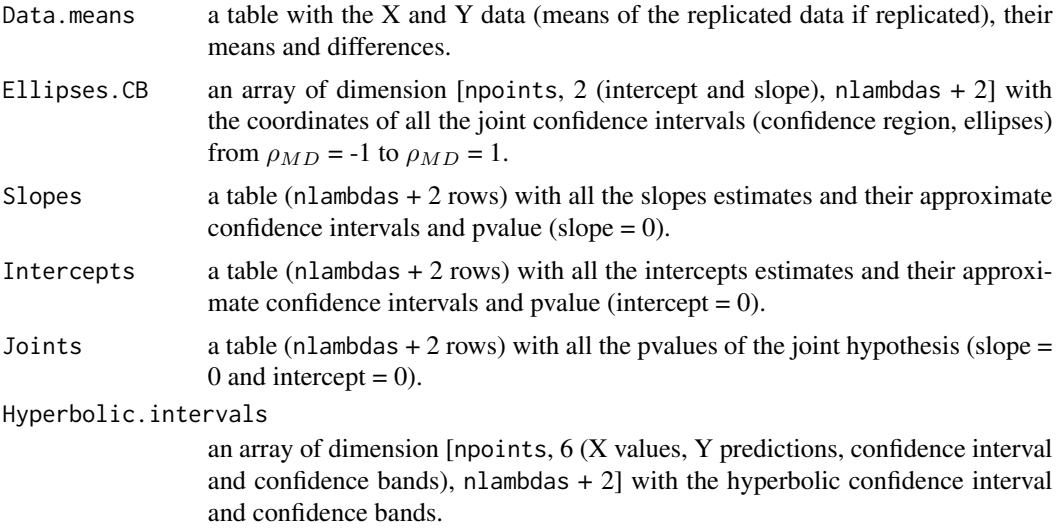

# Author(s)

Bernard G FRANCQ

#### <span id="page-20-0"></span>FullCIs.XY  $21$

# References

Francq BG, Govaerts BB. How to regress and predict in a Bland-Altman plot? Review and contribution based on tolerance intervals and correlated-errors-in-variables models. Statistics in Medicine, 2016; 35:2328-2358.

#### See Also

[FullCIs.XY](#page-20-1), [CBLS](#page-11-1)

# Examples

```
library(BivRegBLS)
data(Aromatics)
res.full=FullCIs.MD(data=Aromatics,xcol=3,ycol=4)
```
<span id="page-20-1"></span>FullCIs.XY *Confidence Intervals from OLSv to OLSh by DR and BLS*

#### **Description**

Estimate the vertical and horizontal Ordinary least Square regressions, and several 'intermediate' Deming Regression (DR) and Bivariate Least Square (BLS), in a  $(X, Y)$  plot. The OLSv assumes no error on the X axis ( $\lambda$ =Infinity), while the OLSh assumes no error on the Y axis ( $\lambda$ =0). These two regressions are therefore 'extreme' regressions, while DR and BLS assume errors on both axes.

# Usage

FullCIs.XY(data = NULL,  $xcol = 1$ ,  $ycol = 2$ ,  $conf $. level = 0.95$ , npoints = 1000, nlambdas = 13)$ 

# Arguments

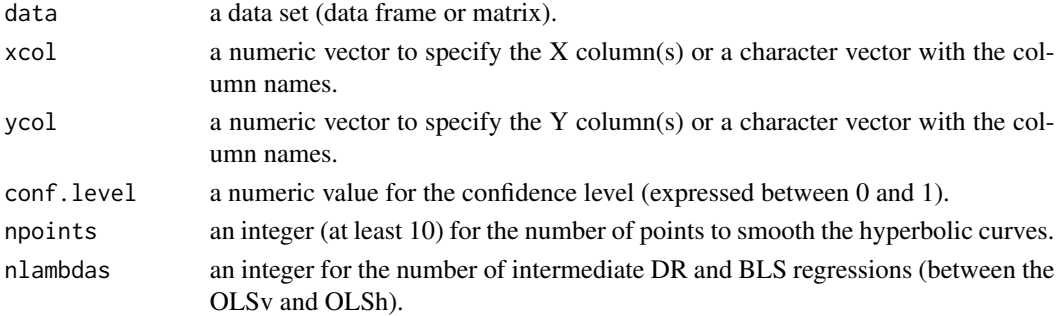

# Details

The data argument is mandatory. This function is especially useful for unreplicated data with unknown  $\lambda$  (the ratio of the measurement error variances), as it calculates all the potential solutions from OLSv to OLSh. The different estimated regression lines are provided with the different confidence intervals.

# <span id="page-21-0"></span>Value

A CIs.XY class object, a list including the following elements:

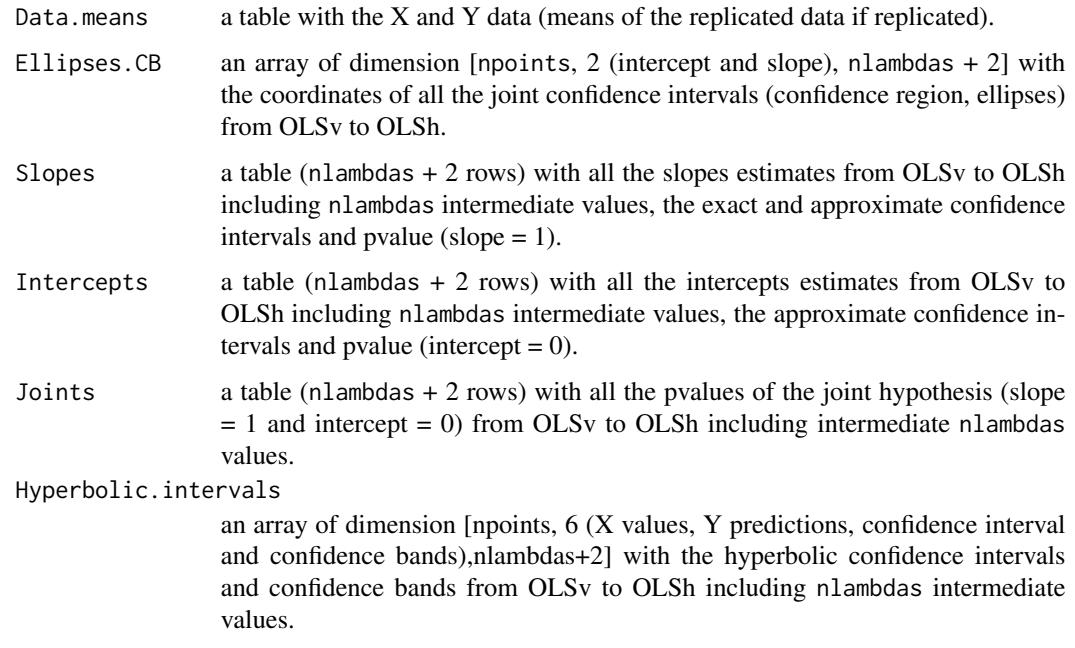

# Author(s)

Bernard G FRANCQ

# References

Francq BG, Govaerts BB. Measurement methods comparison with errors-in-variables regressions. From horizontal to vertical OLS regression, review and new perspectives. Chemometrics and Intelligent Laboratory Systems, 2014; 134:123-139.

Francq BG, Govaerts BB. Hyperbolic confidence bands of errors-in-variables regression lines applied to method comparison studies. Journal de la Societe Francaise de Statistique 2014; 155(1):23- 45.

# See Also

[FullCIs.MD](#page-18-1), [BLS](#page-5-1)

# Examples

```
library(BivRegBLS)
data(Aromatics)
res.full=FullCIs.XY(data=Aromatics,xcol=3,ycol=4)
```
<span id="page-22-0"></span>

# Description

Display a plot with all the CBLS potential solutions in a (M,D) plot from  $\rho_{MD} = -1$  to  $\rho_{MD} =$ 1 (useful for unreplicated data), choose between all the slopes (and their confidence intervals), all the intercepts (and their confidence intervals), all the confidence regions (ellipses), the two extreme confidence intervals (for the expectation of Y) or the two extreme confidence bands.

# Usage

```
GraphFullCIs.MD(FullCIs = NULL, CBLS.estimate = NULL, lambda = NULL,
              xname = "X", yname = "Y", antilog = NULL, graph = "joint.ellipse",
            accept.int = 0, accept.int.perc = FALSE, accept.int.threshold = NULL,
                include.H0 = TRUE, include.int = TRUE)
```
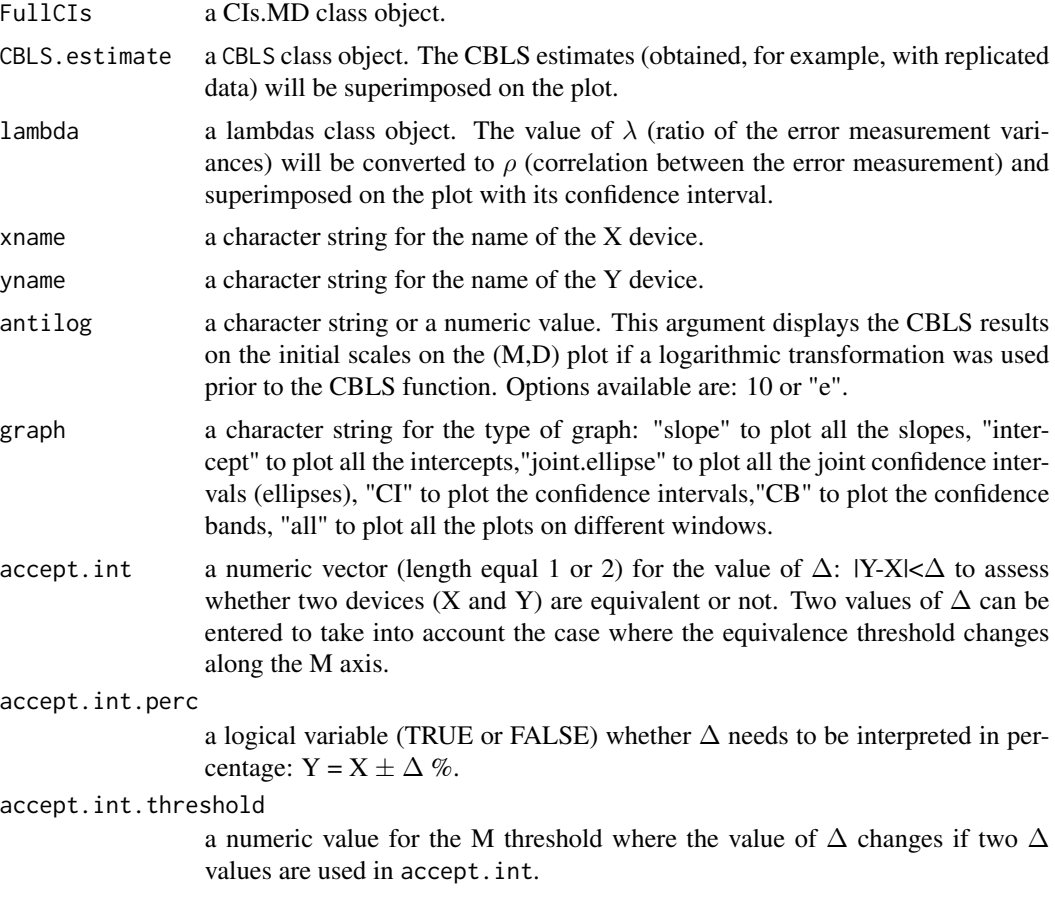

<span id="page-23-0"></span>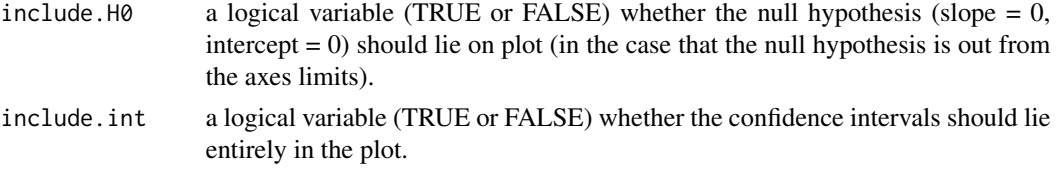

The ellipses are plotted in an  $(\beta,\alpha)$  coordinate system where the acceptance interval is a diamond. The slopes and the intercepts are plotted on the Y-axis with  $\rho_{MD}$  assigned on the X-axis. The confidence intervals and confidence bands are displayed on a (M,D) plot (Bland-Altman plot).

#### Value

The plot requested by the argument graph.

#### Author(s)

Bernard G FRANCQ

# **References**

Francq BG, Govaerts BB. How to regress and predict in a Bland-Altman plot? Review and contribution based on tolerance intervals and correlated-errors-in-variables models. Statistics in Medicine, 2016; 35:2328-2358.

Francq BG, Govaerts BB. Measurement methods comparison with errors-in-variables regressions. From horizontal to vertical OLS regression, review and new perspectives. Chemometrics and Intelligent Laboratory Systems, 2014; 134:123-139.

Francq BG, Govaerts BB. Hyperbolic confidence bands of errors-in-variables regression lines applied to method comparison studies. Journal de la Societe Francaise de Statistique 2014; 155(1):23- 45.

# See Also

[MD.plot](#page-29-1), [CBLS](#page-11-1)

#### Examples

```
library(BivRegBLS)
data(SBP)
# Estimate all the solutions with the CBLS regression
res.full=FullCIs.MD(data=SBP,xcol=c("J1","J2","J3"),ycol=8:10)
# Estimate the CBLS regression with replicated data
res.CBLS=CBLS(data=SBP,xcol=c("J1","J2","J3"),ycol=8:10)
# Estimate the measurement error variances ratio
res.lambda=lambdas(data=SBP,xcol=c("J1","J2","J3"),ycol=8:10)
# Plot all the results with all the potential solutions
# and superimpose the CBLS regression estimated with replicated data
GraphFullCIs.MD(FullCIs=res.full,CBLS.estimate=res.CBLS,lambda=res.lambda,
          xname="J",yname="S",graph="all",accept.int=10,accept.int.perc=FALSE,include.H0=TRUE)
data(Aromatics)
```
<span id="page-24-0"></span># Estimate all the solutions with the CBLS regression res.full=FullCIs.MD(data=Aromatics,xcol=3,ycol=4) # Plot all the potential solutions for the confidence regions (ellipses) GraphFullCIs.MD(FullCIs=res.full,xname="HPLC",yname="GC MS",graph="joint.ellipse") # Plot all the potential solutions for the confidence intervals and add two acceptance intervals GraphFullCIs.MD(FullCIs=res.full,xname="HPLC",yname="GC MS",graph="CI", accept.int=c(0.1,0.2),accept.int.threshold=15)

GraphFullCIs.XY *Plot all the DR and BLS potential solutions*

#### Description

Display a plot with all the DR and BLS potential solutions from OLSv to OLSh (useful for unreplicated data), choose between all the slopes (and their confidence intervals), all the intercepts (and their confidence intervals), all the confidence region (ellipses), the two extreme confidence intervals (for the expectation of Y) or the two extreme confidence bands.

# Usage

```
GraphFullCIs.XY(FullCIs = NULL, BLS.estimate = NULL, lambda = NULL,
              xname = "X", yname = "Y", antilog = NULL, graph = "joint.ellipse",
            accept.int = 0, accept.int.perc = FALSE, accept.int.threshold = NULL,
                include.H0 = TRUE, include.int = TRUE)
```
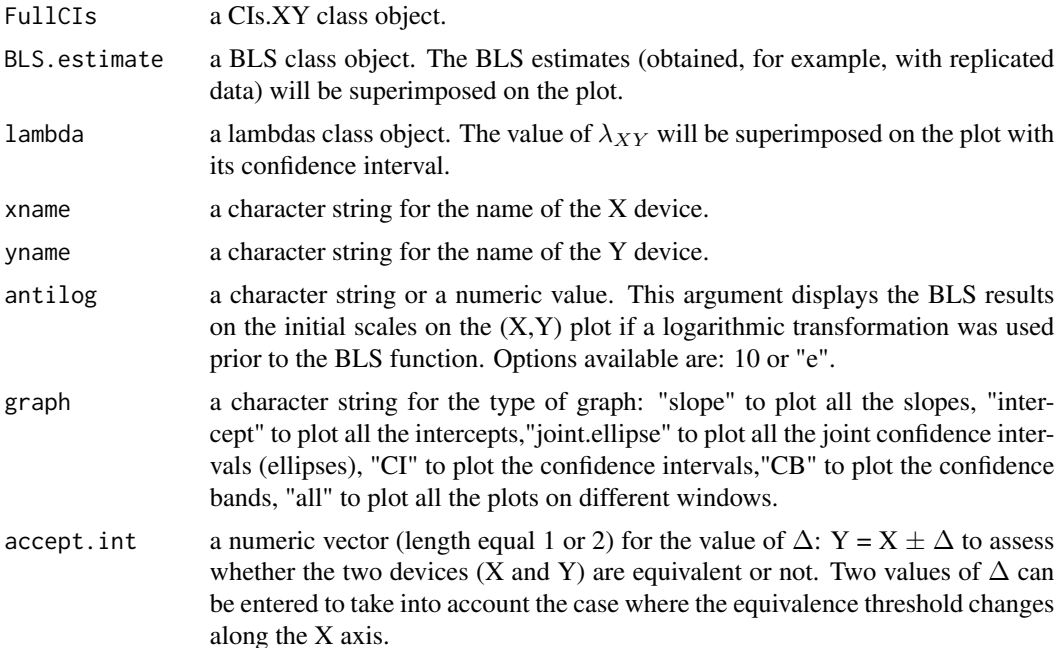

<span id="page-25-0"></span>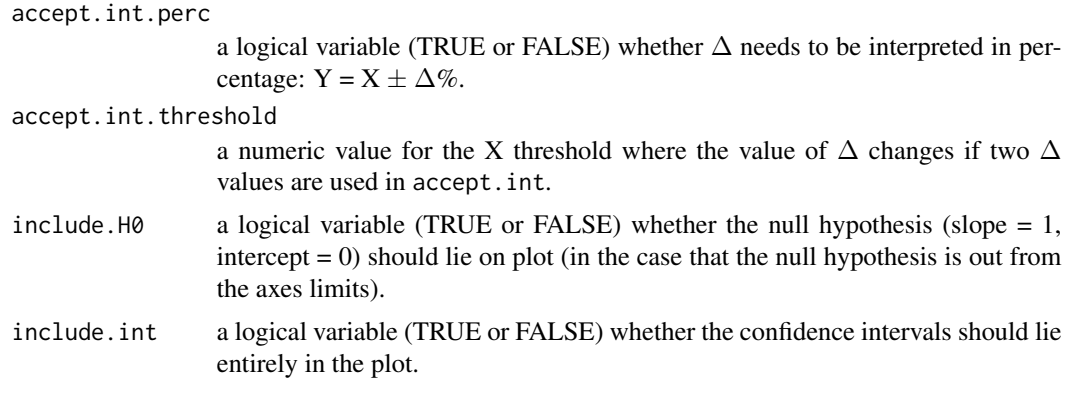

The ellipses are plotted in an  $(\beta, \alpha)$  coordinate system where the acceptance interval is a diamond. The slopes and the intercepts are plotted on the Y-axis with  $\lambda_{XY}$  assigned on the X-axis. The confidence intervals and confidence bands are displayed on a classical (X,Y) plot.

# Value

The plot requested by the argument graph.

# Author(s)

Bernard G FRANCQ

# References

Francq BG, Govaerts BB. Measurement methods comparison with errors-in-variables regressions. From horizontal to vertical OLS regression, review and new perspectives. Chemometrics and Intelligent Laboratory Systems, 2014; 134:123-139.

Francq BG, Govaerts BB. Hyperbolic confidence bands of errors-in-variables regression lines applied to method comparison studies. Journal de la Societe Francaise de Statistique 2014; 155(1):23- 45.

# See Also

[XY.plot](#page-37-1), [BLS](#page-5-1)

#### Examples

```
library(BivRegBLS)
data(SBP)
# Estimate all the solutions with the DR and BLS regressions
res.full=FullCIs.XY(data=SBP,xcol=c("J1","J2","J3"),ycol=8:10)
# Estimate the BLS regression with replicated data
res.BLS=BLS(data=SBP,xcol=c("J1","J2","J3"),ycol=8:10)
# Estimate the measurement error variances ratio
res.lambda=lambdas(data=SBP,xcol=c("J1","J2","J3"),ycol=8:10)
# Plot all the results with all the potential solutions
```
#### <span id="page-26-0"></span>lambdas 27

```
# and superimpose the BLS regression estimated with replicated data
GraphFullCIs.XY(FullCIs=res.full,BLS.estimate=res.BLS,lambda=res.lambda,
          xname="J",yname="S",graph="all",accept.int=10,accept.int.perc=FALSE,include.H0=TRUE)
# Plot all the potential solutions for the confidence intervals and add two acceptance intervals
GraphFullCIs.XY(FullCIs=res.full,xname="J",yname="S",graph="CI",
          accept.int=c(8,12),accept.int.threshold=150,accept.int.perc=FALSE,include.H0=TRUE)
data(Aromatics)
# Estimate all the solutions with the BLS regression
res.full=FullCIs.XY(data=Aromatics,xcol=3,ycol=4)
# Plot all the potential solutions for the confidence regions (ellipses)
GraphFullCIs.XY(FullCIs=res.full,xname="HPLC",yname="GC MS",graph="joint.ellipse")
```
<span id="page-26-1"></span>

lambdas *Measurement error variances ratio*

#### Description

Calculate the measurement error variances ratio of two devices (Y over X):  $\lambda$  and  $\lambda_{XY}$ .

# Usage

 $lambdas(data = NULL, xcol = NULL, ycol = NULL, conf.level = 0.95)$ 

#### Arguments

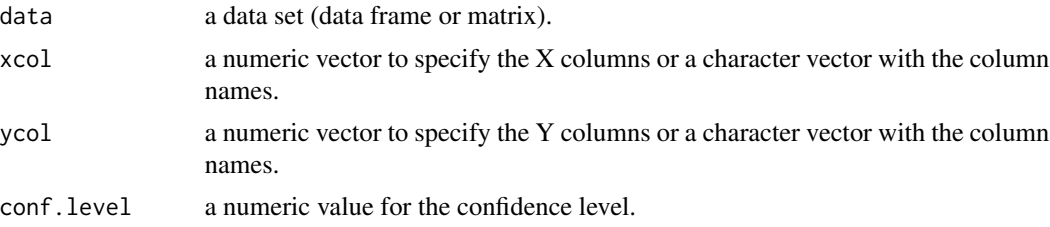

#### Details

The data must be replicated to estimate the measurement error variances. If the number of replicates in X is equal to the number of replicates in Y, then  $\lambda$  and  $\lambda_{XY}$  are equal:  $\lambda$  is the ratio (Y over X) of the measurement error variances, while  $\lambda_{XY}$  is similar but takes also into account the number of replicates per device (nx and ny). Unbiased estimators (which is not the ratio of the two variances) for  $\lambda$  and  $\lambda_{XY}$  are also given.

#### Value

A lambdas class object, a table with 2 rows ( $\lambda$  and  $\lambda_{XY}$ ) and their confidence intervals and pvalues in columns (the null hypothesized value is 1).

# Author(s)

Bernard G FRANCQ

# References

Francq BG, Govaerts BB. How to regress and predict in a Bland-Altman plot? Review and contribution based on tolerance intervals and correlated-errors-in-variables models. Statistics in Medicine, 2016; 35:2328-2358.

Francq BG, Govaerts BB. Measurement methods comparison with errors-in-variables regressions. From horizontal to vertical OLS regression, review and new perspectives. Chemometrics and Intelligent Laboratory Systems, 2014; 134:123-139.

# See Also

[desc.stat](#page-15-1)

#### Examples

```
library(BivRegBLS)
data(SBP)
lambdas(data=SBP,xcol=c("J1","J2","J3"),ycol=8:10)
```
<span id="page-27-1"></span>MD.horiz.lines *Tolerance intervals in a (M,D) plot*

#### Description

Calculate agreement interval and tolerance intervals (bounded by 2 horizontal lines) for the differences (D=Y-X) in a (M,D) plot (also called Bland-Altman plot).

# Usage

```
MD.horiz.lines(data = NULL, xcol = 1, ycol = 2,
               pred.level = 0.95, TI.conf.level = 0.8)
```
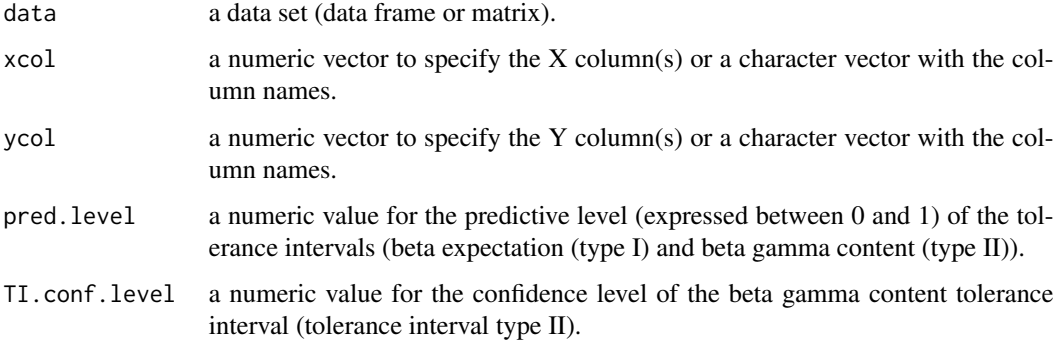

<span id="page-27-0"></span>

<span id="page-28-0"></span>The data argument is mandatory while other arguments are optional. If the data are replicated, the tolerance intervals predict where a future single difference (Di=Yi-Xi) will lie (and not an average difference). Tolerance intervals are better (than agreement interval) and should be preferred. The tolerance intervals are calculated on the univariate distribution of the differences (Di). These intervals are valid under the assumption that there is no proportional bias. If a pattern is observed, the [CBLS](#page-11-1) function (CBLS regression) must be used (with its predictive intervals).

# Value

A MD.horiz.lines class object: a list including the following elements:

data.MD a table with the means  $((X+Y)/2)$  and differences  $(Y-X)$ .

Table.Differences

a table with one row and several descriptive statistics: the mean of the differences, the standard deviation of the mean difference (Di=Yi-Xi) and the standard deviation for a single difference (Yik-Xik), the minimum, 1st quartile, median, 3rd quartile, maximum and number of observations.

#### Intervals.horiz.lines

a table with 3 rows for the agreement interval, the beta expectation tolerance interval and the beta gamma content tolerance interval, with their interpretation (columns).

# Author(s)

Bernard G FRANCQ

# References

Francq BG, Govaerts BB. How to regress and predict in a Bland-Altman plot? Review and contribution based on tolerance intervals and correlated-errors-in-variables models. Statistics in Medicine, 2016; 35:2328-2358.

#### See Also

**[CBLS](#page-11-1)** 

# Examples

```
library(BivRegBLS)
data(SBP)
res.MD.horiz=MD.horiz.lines(data=SBP,xcol=c("J1","J2","J3"),ycol=8:10,pred.level=0.95)
res.MD.horiz$Intervals.horiz.lines
```
<span id="page-29-1"></span><span id="page-29-0"></span>MD.plot *Display the CBLS regression, or univariate tolerance intervals in a (M,D) plot*

# Description

Display the CBLS regression in a (M,D) plot with or without hyperbolic confidence and/or predictive intervals, and an acceptance interval. Alternatively, univariate tolerance intervals which are bounded by two horizontal lines can be plotted.

# Usage

```
MD.plot(results = NULL, xname = "X", yname = "Y", antilog = NULL,
        accept.int = 0, accept.int.perc = FALSE, accept.int.threshold = NULL,
     include.int = TRUE, graph.int = c("CB", "PI"), graph.horiz.int = c("bTI", "bgTI"),
       col.CBLS = 1, col.CI = 2, col.CB = 3, col.PI = 4, col.GI = 5, col.DTI = 3,
      col.bgTI = 4, lty.CBLS = 1, lty.CI = 1, lty.CB = 1, lty.PI = 1, lty.GI = 1,
        lty.bTI = 1, lty.bgTI = 1, ...
```
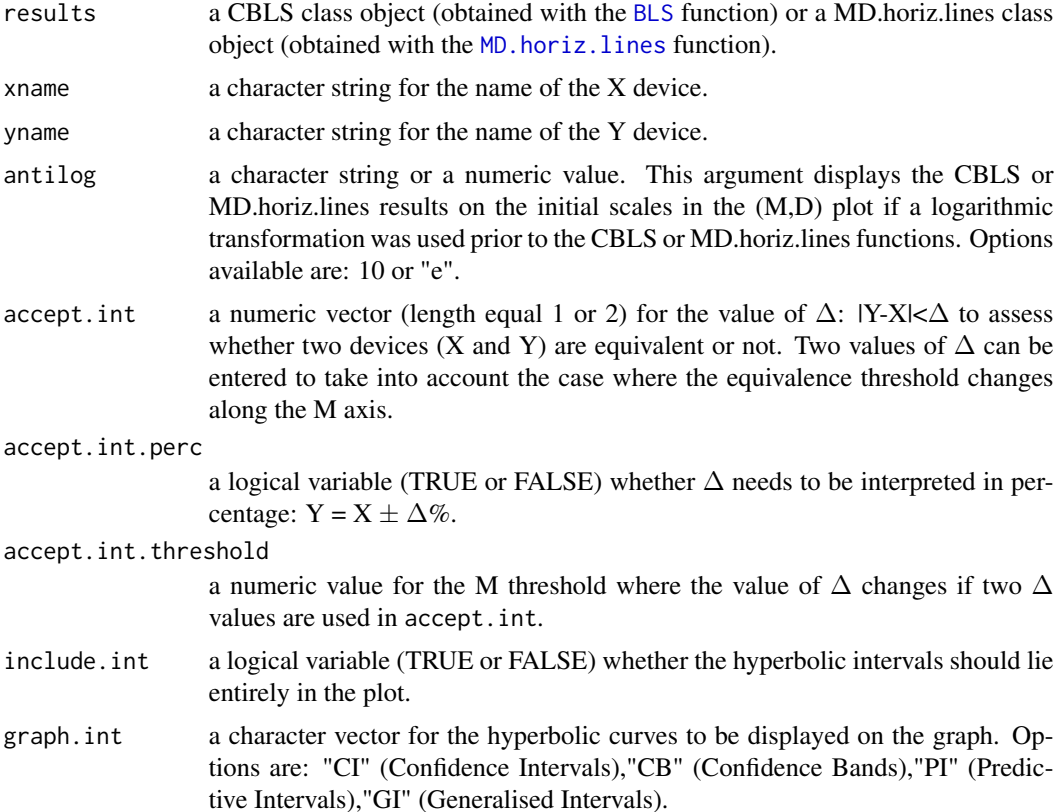

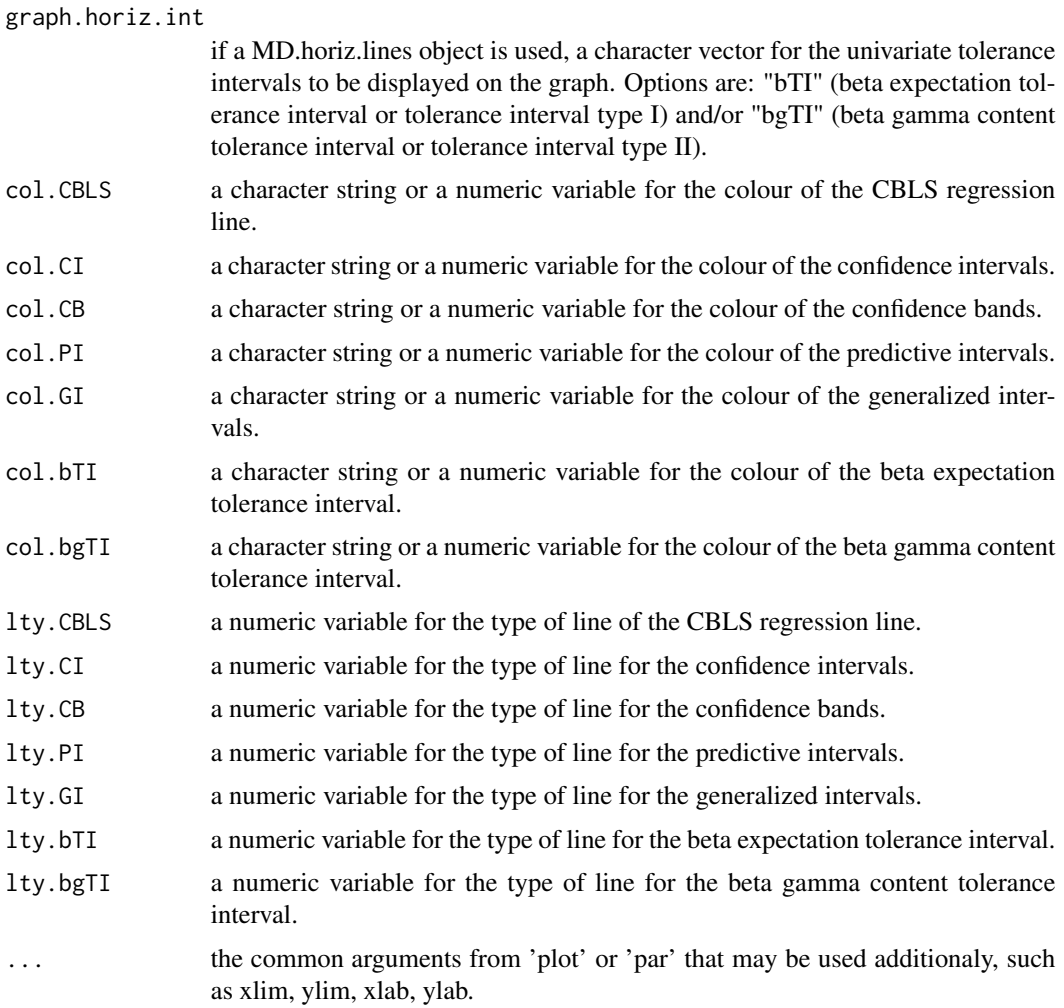

The results argument is mandatory. The value of  $\Delta$  (accept.int) is converted to percentage if antilog is used in a (M,D) plot to define 2 asymetric bounds  $(1 - \Delta/100, (100/(100-\Delta))$ .

# Value

An (M,D) plot in a new window.

# Note

The limits of the axes and their labels are set automatically by the function. To compare different plots with fixed limits, use xlim and ylim. To write customized labels, use xlab and ylab.

# Author(s)

Bernard G FRANCQ

# <span id="page-31-0"></span>References

Francq BG, Govaerts BB. How to regress and predict in a Bland-Altman plot? Review and contribution based on tolerance intervals and correlated-errors-in-variables models. Statistics in Medicine, 2016; 35:2328-2358.

Francq BG, Govaerts BB. Hyperbolic confidence bands of errors-in-variables regression lines applied to method comparison studies. Journal de la Societe Francaise de Statistique 2014; 155(1):23- 45.

# See Also

[XY.plot](#page-37-1)

# Examples

```
library(BivRegBLS)
data(SBP)
# Estimate the CBLS regression on replicated data
res.CBLS=CBLS(data=SBP,xcol=c("J1","J2","J3"),ycol=8:10)
# Plot the results in a (M,D) plot with an acceptance interval
MD.plot(results=res.CBLS,xname="J",yname="S",accept.int=10,accept.int.perc=FALSE)
MD.plot(results=res.CBLS,xname="J",yname="S",accept.int=10,accept.int.perc=TRUE)
MD.plot(results=res.CBLS,xname="J",yname="S",accept.int=c(10,15),
        accept.int.perc=FALSE,accept.int.threshold=150)
```
<span id="page-31-1"></span>

OLSh *Horizontal Ordinary Least Square regression*

# **Description**

Fit a linear ordinary least square regression by minimising the residuals in a horizontal direction.

# Usage

 $OLSh(data = NULL, xcol = 1, ycol = 2, conf.level = 0.95)$ 

#### Arguments

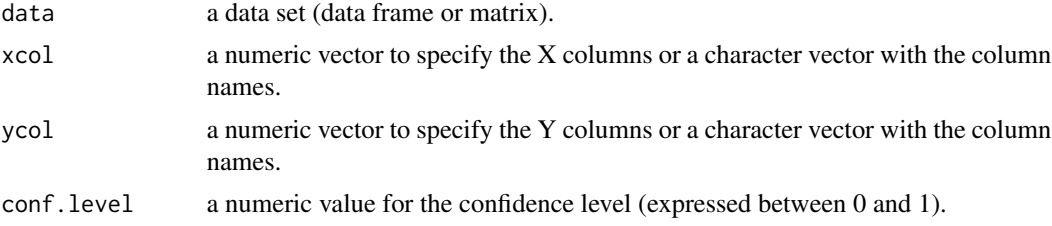

# Details

The data argument is mandatory while other arugments are optional.

# <span id="page-32-0"></span> $OLSv$  33

# Value

A list including the following elements:

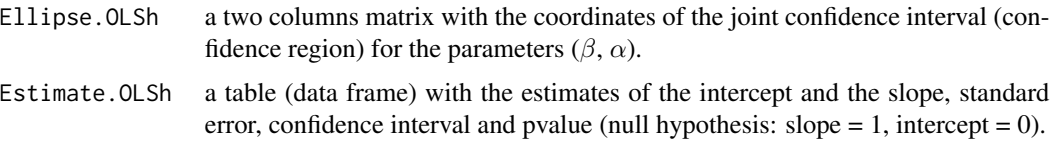

# Note

The default value for xcol (ycol) is 1 (2) for the 1st (2nd) column. The confidence region for the OLSh parameters is 'distorted' as it results from the OLSv confidence region (ellipse).

#### Author(s)

Bernard G FRANCQ

# References

Francq BG, Govaerts BB. Measurement methods comparison with errors-in-variables regressions. From horizontal to vertical OLS regression, review and new perspectives. Chemometrics and Intelligent Laboratory Systems 2014; 134:123-139.

Francq BG, Govaerts BB. Hyperbolic confidence bands of errors-in-variables regression lines applied to method comparison studies. Journal de la Societe Francaise de Statistique 2014; 155(1):23- 45.

# See Also

**[OLSv](#page-32-1)** 

# Examples

```
res.OLSh=OLSh(matrix(nrow=10,ncol=2,c((1:10)+rnorm(10),1:10)))
res.OLSh$Estimate.OLSh
```
<span id="page-32-1"></span>OLSv *Vertical Ordinary Least Square regression*

# Description

Fit a linear ordinary least square regression by minimising the residuals in a vertical direction.

#### Usage

```
OLSv(data = NULL, xcol = 1, ycol = 2, conf. level = 0.95, pred. level = 0.95,
     npoints = 1000, q = 1, xpred = NULL)
```
# Arguments

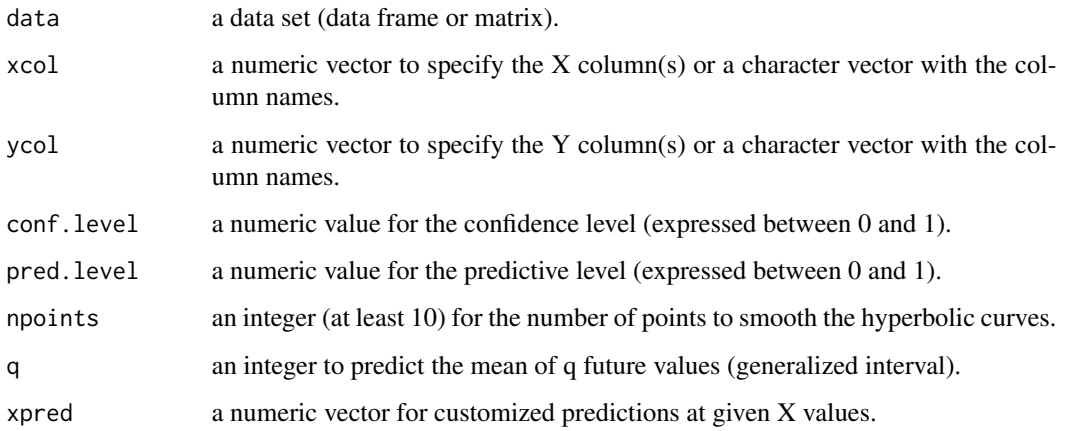

# Details

The data argument is mandatory while other arguments are optional. The confidence level is used for the confidence intervals of the parameters, the hyperbolic confidence intervals (the prediction of the expectation of Y for a given X) and the hyperbolic confidence bands. The predictive level is used for the hyperbolic predictive intervals (the prediction of a future Y for a given X) and the hyperbolic generalized intervals (the prediction of the mean of q future Y values for a given X).

# Value

A list including the following elements:

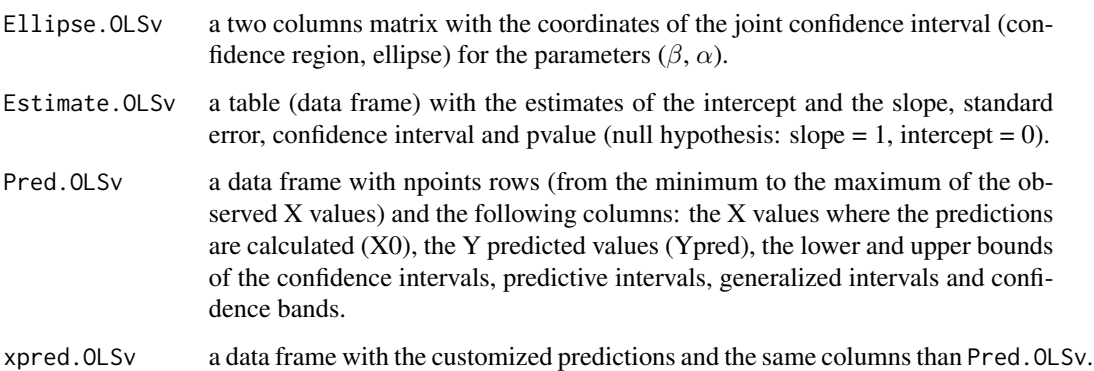

# Note

The default value for xcol (ycol) is 1 (2) for the 1st (2nd) column.

# Author(s)

Bernard G FRANCQ

#### <span id="page-34-0"></span>raw.plot 35

# References

Francq BG, Govaerts BB. Measurement methods comparison with errors-in-variables regressions. From horizontal to vertical OLS regression, review and new perspectives. Chemometrics and Intelligent Laboratory Systems 2014; 134:123-139.

Francq BG, Govaerts BB. Hyperbolic confidence bands of errors-in-variables regression lines applied to method comparison studies. Journal de la Societe Francaise de Statistique 2014; 155(1):23- 45.

# See Also

[OLSh](#page-31-1)

# Examples

```
res.OLSv=OLSv(matrix(nrow=10,ncol=2,c(1:10,(1:10)+rnorm(10))))
res.OLSv$Estimate.OLSv
```
<span id="page-34-1"></span>raw.plot *Raw plot for descriptive statistics*

# Description

Display a plot with the raw data in an  $(X, Y)$  plot or  $(M, D)$  plot with or witout error bars.

# Usage

```
raw.plot(data.plot = NULL, xname = "X", yname = "Y", graph = "XY.means",
        col.ID = NULL, pch.ID = NULL, ...)
```
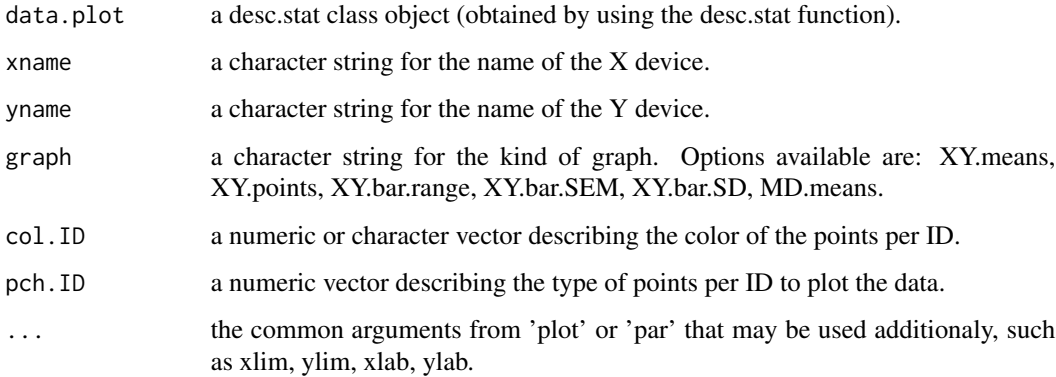

The data.plot argument is mandatory. The labels of the X and Y axes are built by default with xname and yname, and with the type of graph. The arguments col.ID and pch.ID are useful if the argument IDcol was used in the function [desc.stat](#page-15-1). col.ID and pch.ID are recycled if shorter than the number of IDs, i.e. if 3 colors are specified as  $col.ID = c(1,2,3)$  while there are 7 IDs, then the colors will be used as  $c(1,2,3,1,2,3,1)$ .

With the argument graph, the option XY. means plots the mean measures in a  $(X, Y)$  plot, XY. points plots all the  $X(Y)$  replicated data centered on the means of  $Y(X)$ ,  $XY$ . bar. range plots the error bars from the minimum to the maximum (the range) of the replicates, XY.bar.SEM plots the error bars with the standard errors of the means, XY.bar.SD plots the error bars with the standard deviations, MD.means plots the mean measures in a (M,D) plot.

# Value

A plot in a new window.

#### Note

The limits of the axes and the labels are set automatically by the function. To compare different plots with fixed limits, use xlim and ylim. To write customized labels, use xlab and ylab.

#### Author(s)

Bernard G FRANCQ

# References

Francq BG, Govaerts BB. Measurement methods comparison with errors-in-variables regressions. From horizontal to vertical OLS regression, review and new perspectives. Chemometrics and Intelligent Laboratory Systems 2014; 134:123-139.

#### See Also

[XY.plot](#page-37-1), [MD.plot](#page-29-1)

#### Examples

```
library(BivRegBLS)
data(Aromatics)
# Calculate the descriptive statistics
res=desc.stat(data=Aromatics,xcol=3,ycol=4,IDcol="Type")
# Plot the mean or single measures (it is the same for unreplicated data)
raw.plot(data.plot=res,xname="HPLC",yname="GC MS",graph="XY.means")
raw.plot(data.plot=res,xname="HPLC",yname="GC MS",graph="XY.points")
# Plot with customized colours and type of points per type of samples
raw.plot(data.plot=res,xname="HPLC",yname="GC MS",graph="XY.points",pch.ID=c(19,5,8),col.ID=c(1,2))
raw.plot(data.plot=res,xname="HPLC",yname="GC MS",graph="MD.means")
raw.plot(data.plot=res,xname="HPLC",yname="GC MS",graph="MD.means",col.ID=c(1,2,4))
data(SBP)
# Calculate the descriptive statistics
```
<span id="page-35-0"></span>

```
res=desc.stat(data=SBP,xcol=c("J1","J2","J3"),ycol=8:10)
# Different plots to show the measurement uncertainties
raw.plot(data.plot=res,xname="J",yname="S",graph="XY.means")
raw.plot(data.plot=res,xname="J",yname="S",graph="XY.points")
raw.plot(data.plot=res,xname="J",yname="S",graph="XY.bar.range")
raw.plot(data.plot=res,xname="J",yname="S",graph="XY.bar.SD")
raw.plot(data.plot=res,xname="J",yname="S",graph="XY.bar.SEM")
raw.plot(data.plot=res,xname="J",yname="S",graph="MD.means")
```
#### SBP *Systolic blood pressure data*

#### **Description**

Systolic blood pressure measured by two devices on 85 patients: 3 times with a manual device by 2 operators and 3 times with a semi automatic device.

#### Usage

data(SBP)

#### Format

A data frame with 85 observations and 10 variables.

Subject a numeric vector for the patient IDs.

- J1 a numeric vector: the 1st measures obtained by operator J.
- J2 a numeric vector: the 2nd measures obtained by operator J.
- J3 a numeric vector: the 3rd measures obtained by operator J.
- R1 a numeric vector: the 1st measures obtained by operator R.
- R2 a numeric vector: the 2nd measures obtained by operator R.
- R3 a numeric vector: the 3rd measures obtained by operator R.
- S1 a numeric vector: the 1st measures obtained by the semi automatic device.
- S2 a numeric vector: the 2nd measures obtained by the semi automatic device.
- S3 a numeric vector: the 3rd measures obtained by the semi automatic device.

#### Source

Bland JM, Altman DG. Measuring agreement in method comparison studies. Statistical Methods in Medical Research, 1999; 8:135-160.

# References

Francq BG, Govaerts BB. Measurement methods comparison with errors-in-variables regressions. From horizontal to vertical OLS regression, review and new perspectives. Chemometrics and Intelligent Laboratory Systems, 2014; 134:123-139.

Francq BG, Govaerts BB. How to regress and predict in a Bland-Altman plot? Review and contribution based on tolerance intervals and correlated-errors-in-variables models. Statistics in Medicine, 2016; 35:2328-2358.

#### Examples

data(SBP) str(SBP) head(SBP)

<span id="page-37-1"></span>XY.plot *Display the BLS regression in a (X,Y) plot*

#### **Description**

Display the BLS regression in a (X,Y) plot with or without hyperbolic confidence and/or predictive intervals, and an acceptance interval.

#### Usage

XY.plot(BLS.results = NULL, xname = "X", yname = "Y", antilog = NULL,  $accept.int = 0$ ,  $accept.int.perc = FALSE$ ,  $accept.int.threshold = NULL$ , graph.int =  $c("CB", "PI")$ , include.int =  $FALSE$ ,  $col.BLS = 1$ ,  $col.CI = 2$ ,  $col.CB = 3$ ,  $col.PI = 4$ ,  $col.GI = 5$ ,  $lty.BLS = 1$ ,  $lty.CI = 1$ ,  $lty.CB = 1, lty.PI = 1, lty.GI = 1, ...$ 

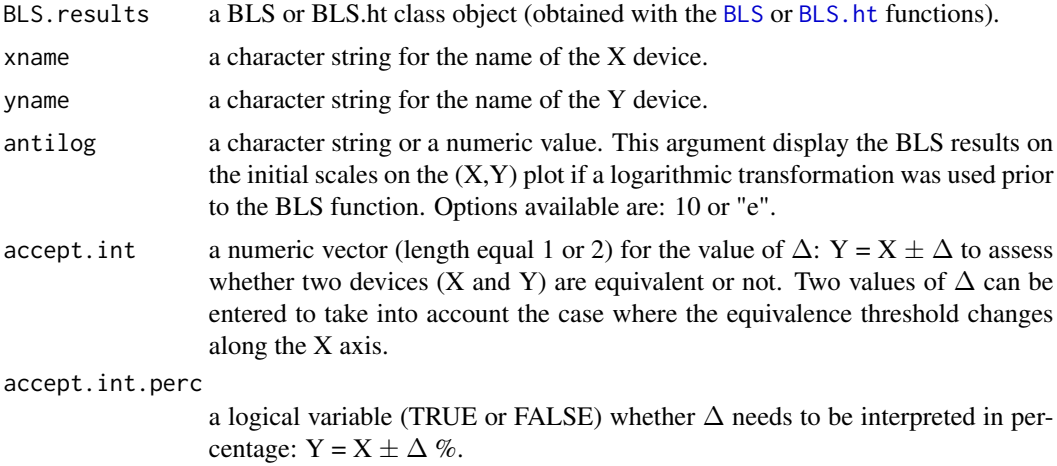

<span id="page-37-0"></span>

#### XY.plot 39

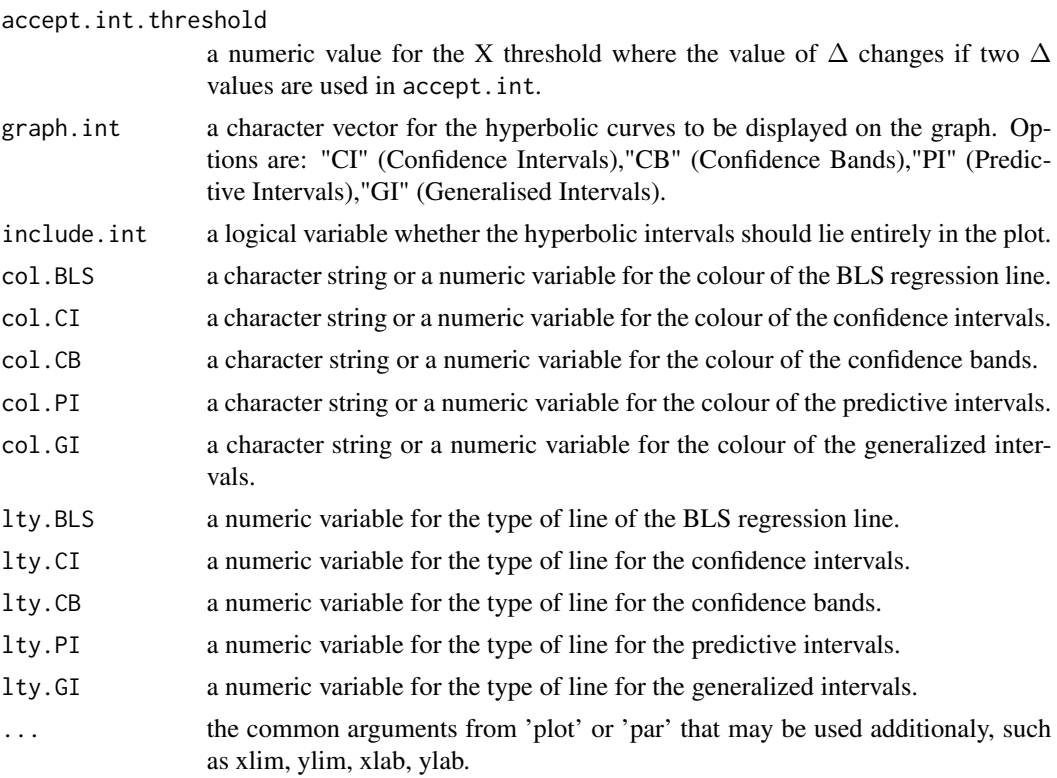

# Details

The BLS.result argument is mandatory.

# Value

An  $(X, Y)$  plot in a new window.

# Note

The limits of the axes and their labels are set automatically by the function. To compare different plots with fixed limits, use xlim and ylim. To write customized labels, use xlab and ylab.

#### Author(s)

Bernard G FRANCQ

# References

Francq BG, Govaerts BB. How to regress and predict in a Bland-Altman plot? Review and contribution based on tolerance intervals and correlated-errors-in-variables models. Statistics in Medicine, 2016; 35:2328-2358.

Francq BG, Govaerts BB. Measurement methods comparison with errors-in-variables regressions. From horizontal to vertical OLS regression, review and new perspectives. Chemometrics and Intelligent Laboratory Systems, 2014; 134:123-139.

<span id="page-39-0"></span>Francq BG, Govaerts BB. Hyperbolic confidence bands of errors-in-variables regression lines applied to method comparison studies. Journal de la Societe Francaise de Statistique 2014; 155(1):23- 45.

# See Also

[MD.plot](#page-29-1)

# Examples

```
library(BivRegBLS)
data(SBP)
# Estimate the BLS regression on replicated data
res.BLS=BLS(data=SBP,xcol=c("J1","J2","J3"),ycol=8:10,qx=3,qy=3)
# Plot the results in a (X,Y) plot with an acceptance interval
XY.plot(BLS.results=res.BLS,xname="J",yname="S",accept.int=10,accept.int.perc=FALSE)
XY.plot(BLS.results=res.BLS,xname="J",yname="S",accept.int=10,accept.int.perc=TRUE)
XY.plot(BLS.results=res.BLS,xname="J",yname="S",accept.int=c(10,20),
        accept.int.perc=FALSE,accept.int.threshold=150)
```
# <span id="page-40-0"></span>Index

∗Topic Aromatics petroleum data Aromatics, [5](#page-4-0) ∗Topic BLS regression XY.plot, [38](#page-37-0) ∗Topic BLS BLS, [6](#page-5-0) BLS.fit, [8](#page-7-0) BLS.ht, [10](#page-9-0) FullCIs.XY, [21](#page-20-0) GraphFullCIs.MD, [23](#page-22-0) GraphFullCIs.XY, [25](#page-24-0) ∗Topic BivRegBLS BivRegBLS-package, [2](#page-1-0) ∗Topic Bivariate Least Square regression GraphFullCIs.MD, [23](#page-22-0) GraphFullCIs.XY, [25](#page-24-0) ∗Topic Bivariate Least Square BLS, [6](#page-5-0) BLS.fit, [8](#page-7-0) BLS.ht, [10](#page-9-0) ∗Topic Bland-Altman MD.horiz.lines, [28](#page-27-0) MD.plot, [30](#page-29-0) raw.plot, [35](#page-34-0) ∗Topic CBLS regression MD.plot, [30](#page-29-0) ∗Topic CBLS CBLS, [12](#page-11-0) CBLS.fit, [14](#page-13-0) FullCIs.MD, [19](#page-18-0) GraphFullCIs.MD, [23](#page-22-0) ∗Topic Correlated Bivariate Least Square regression GraphFullCIs.MD, [23](#page-22-0) ∗Topic Correlated Bivariate Least Square CBLS, [12](#page-11-0) CBLS.fit, [14](#page-13-0)

∗Topic DR GraphFullCIs.XY, [25](#page-24-0) ∗Topic Deming Regression BLS.fit, [8](#page-7-0) DR, [18](#page-17-0) GraphFullCIs.XY, [25](#page-24-0) ∗Topic MD plot MD.horiz.lines, [28](#page-27-0) MD.plot, [30](#page-29-0) raw.plot, [35](#page-34-0) ∗Topic OLSh FullCIs.XY, [21](#page-20-0) ∗Topic OLSv FullCIs.XY, [21](#page-20-0) ∗Topic Welch-Satterwaithe df.WS, [17](#page-16-0) ∗Topic XY plot raw.plot, [35](#page-34-0) XY.plot, [38](#page-37-0) ∗Topic agreement MD.horiz.lines, [28](#page-27-0) ∗Topic confidence bands BLS, [6](#page-5-0) BLS.fit, [8](#page-7-0) CBLS, [12](#page-11-0) CBLS.fit, [14](#page-13-0) DR, [18](#page-17-0) MD.plot, [30](#page-29-0) OLSh, [32](#page-31-0) OLSv, [33](#page-32-0) XY.plot, [38](#page-37-0) ∗Topic confidence interval BLS, [6](#page-5-0) BLS.fit, [8](#page-7-0) CBLS, [12](#page-11-0) CBLS.fit, [14](#page-13-0) DR, [18](#page-17-0) MD.plot, [30](#page-29-0) OLSh, [32](#page-31-0)

OLSv, [33](#page-32-0) XY.plot, [38](#page-37-0) ∗Topic confidence region BLS, [6](#page-5-0) BLS.fit, [8](#page-7-0) BLS.ht, [10](#page-9-0) CBLS, [12](#page-11-0) CBLS.fit, [14](#page-13-0) DR, [18](#page-17-0) GraphFullCIs.MD, [23](#page-22-0) GraphFullCIs.XY, [25](#page-24-0) OLSh, [32](#page-31-0) OLSv, [33](#page-32-0) ∗Topic datasets Aromatics, [5](#page-4-0) SBP, [37](#page-36-0) ∗Topic degrees of freedom df.WS, [17](#page-16-0) ∗Topic descriptive statistics desc.stat, [16](#page-15-0) ∗Topic ellipse BLS, [6](#page-5-0) BLS.fit, [8](#page-7-0) BLS.ht, [10](#page-9-0) CBLS, [12](#page-11-0) CBLS.fit, [14](#page-13-0) DR, [18](#page-17-0) GraphFullCIs.MD, [23](#page-22-0) GraphFullCIs.XY, [25](#page-24-0) OLSv, [33](#page-32-0) ∗Topic errors bars raw.plot, [35](#page-34-0) ∗Topic exponential antilog.pred, [4](#page-3-0) ∗Topic generalized interval MD.plot, [30](#page-29-0) XY.plot, [38](#page-37-0) ∗Topic heteroscedastic BLS.ht, [10](#page-9-0) ∗Topic horizontal OLSh, [32](#page-31-0) ∗Topic joint confidence interval BLS.ht, [10](#page-9-0) ∗Topic lambda lambdas, [27](#page-26-0) ∗Topic linear combination df.WS, [17](#page-16-0) ∗Topic log normal

antilog.pred, [4](#page-3-0) ∗Topic method comparison studies desc.stat, [16](#page-15-0) ∗Topic ordinary least square OLSh, [32](#page-31-0) OLSv, [33](#page-32-0) ∗Topic plot raw.plot, [35](#page-34-0) ∗Topic prediction interval BLS.fit, [8](#page-7-0) ∗Topic predictive interval BLS, [6](#page-5-0) CBLS, [12](#page-11-0) CBLS.fit, [14](#page-13-0) MD.plot, [30](#page-29-0) OLSv, [33](#page-32-0) XY.plot, [38](#page-37-0) ∗Topic ratio lambdas, [27](#page-26-0) ∗Topic regression BLS, [6](#page-5-0) BLS.fit, [8](#page-7-0) BLS.ht, [10](#page-9-0) CBLS, [12](#page-11-0) CBLS.fit, [14](#page-13-0) OLSh, [32](#page-31-0) OLSv, [33](#page-32-0) ∗Topic systolic blood pressure data SBP, [37](#page-36-0) ∗Topic tolerance interval MD.horiz.lines, [28](#page-27-0) ∗Topic unknown ratio lambda FullCIs.MD, [19](#page-18-0) FullCIs.XY, [21](#page-20-0) ∗Topic variances df.WS, [17](#page-16-0) lambdas, [27](#page-26-0) ∗Topic vertical OLSv, [33](#page-32-0) antilog.pred, *[4](#page-3-0)*, [4](#page-3-0) Aromatics, [5](#page-4-0) BivRegBLS *(*BivRegBLS-package*)*, [2](#page-1-0) BivRegBLS-package, [2](#page-1-0) BLS, *[3–](#page-2-0)[5](#page-4-0)*, [6,](#page-5-0) *[9](#page-8-0)*, *[12](#page-11-0)*, *[14,](#page-13-0) [15](#page-14-0)*, *[19](#page-18-0)*, *[22](#page-21-0)*, *[26](#page-25-0)*, *[30](#page-29-0)*, *[38](#page-37-0)* BLS.fit, *[8](#page-7-0)*, [8](#page-7-0) BLS.ht, *[8](#page-7-0)*, [10,](#page-9-0) *[38](#page-37-0)*

#### INDEX 43

CBLS , *[3](#page-2-0) – [5](#page-4-0)* , *[8](#page-7-0) , [9](#page-8-0)* , [12](#page-11-0) , *[15](#page-14-0)* , *[21](#page-20-0)* , *[24](#page-23-0)* , *[29](#page-28-0)* CBLS.fit, [14](#page-13-0) desc.stat , [16](#page-15-0) , *[28](#page-27-0)* , *[36](#page-35-0)* df.WS , [17](#page-16-0) DR , [18](#page-17-0) FullCIs.MD , *[4](#page-3-0) , [5](#page-4-0)* , [19](#page-18-0) , *[22](#page-21-0)* FullCIs.XY , *[4](#page-3-0) , [5](#page-4-0)* , *[19](#page-18-0)* , *[21](#page-20-0)* , [21](#page-20-0) GraphFullCIs.MD , [23](#page-22-0)

lambdas , *[17](#page-16-0)* , [27](#page-26-0)

GraphFullCIs.XY, [25](#page-24-0)

MD.horiz.lines , *[3](#page-2-0) – [5](#page-4-0)* , [28](#page-27-0) , *[30](#page-29-0)* MD.plot , *[3](#page-2-0) , [4](#page-3-0)* , *[24](#page-23-0)* , [30](#page-29-0) , *[36](#page-35-0)* , *[40](#page-39-0)*

OLSh , [32](#page-31-0) , *[35](#page-34-0)* OLSv , *[33](#page-32-0)* , [33](#page-32-0)

raw.plot , *[16,](#page-15-0) [17](#page-16-0)* , [35](#page-34-0)

SBP , [37](#page-36-0)

XY.plot , *[3](#page-2-0) , [4](#page-3-0)* , *[26](#page-25-0)* , *[32](#page-31-0)* , *[36](#page-35-0)* , [38](#page-37-0)